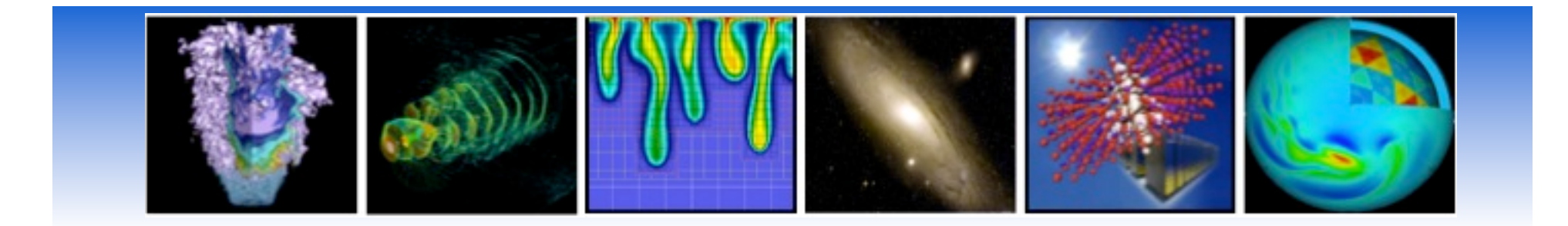

# **Hopper Phase-2 Migration**

 **Harvey Wasserman User Services Group** 

#### **Nick Wright**

**Advanced Technologies Group**

**NUG Training** 

**October 2010**

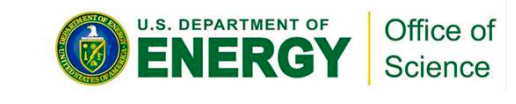

1

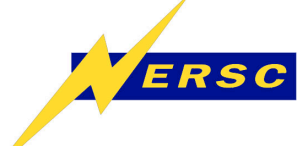

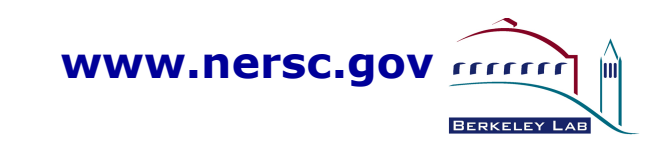

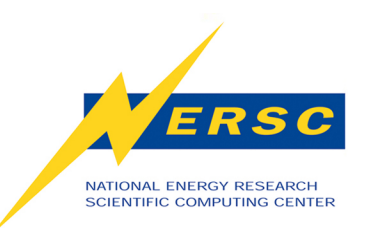

## **The NERSC Hopper System**

- **Cray XT6, 6,392 nodes, 153,408 cores, 2.1- GHz AMD Magny-Cours Opteron processor**
- **Cray Gemini Interconnect**
- **1.25 Petaflops peak performance**
- **2-PB disk Lustre filesystem**

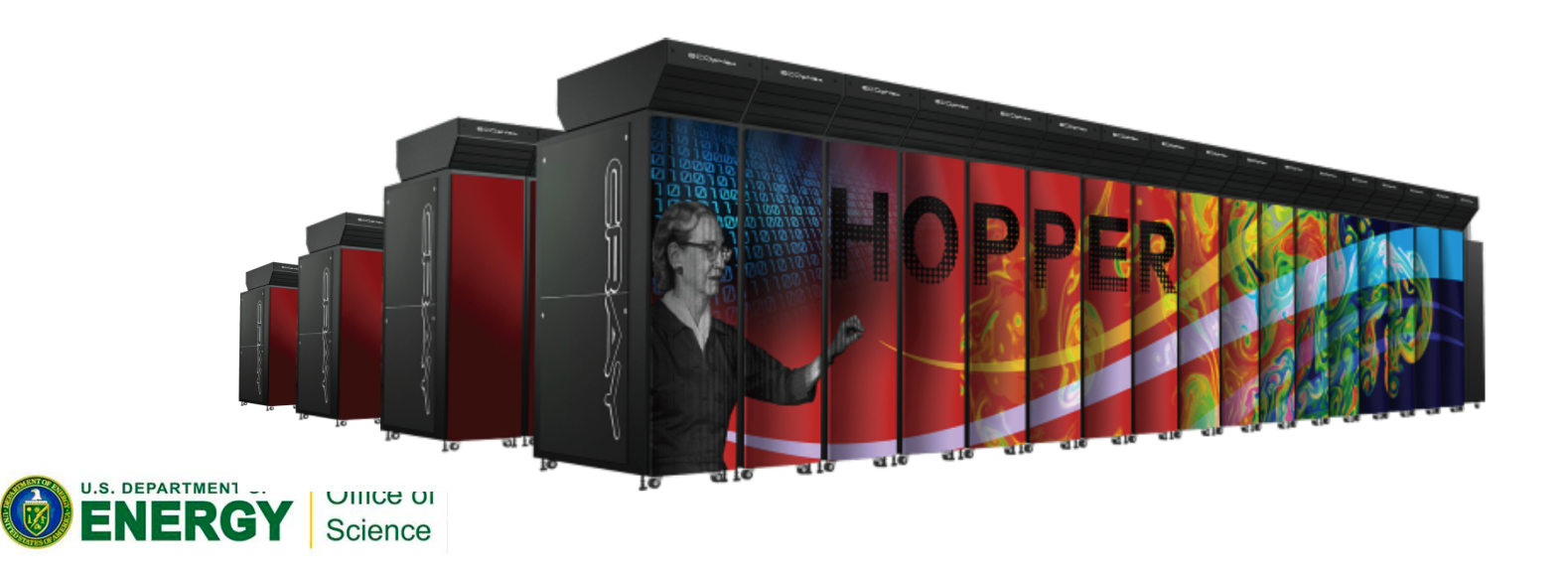

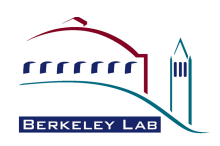

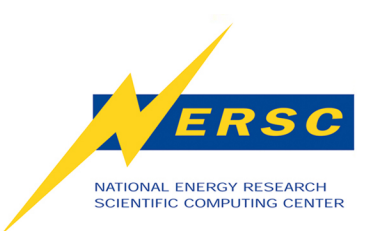

### **PROGRAMMING Part 1**

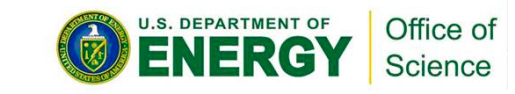

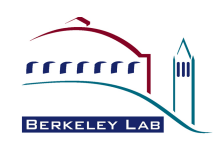

3

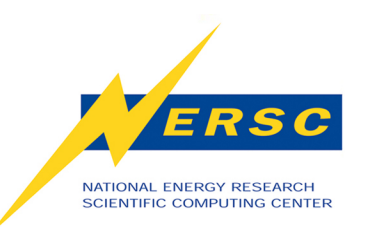

## *What is Different About Hopper?*

- **The new Hopper Phase-2 system will have 24 cores per node.**
- **Franklin has only four.**
- **The way that you use the new Hopper system may have to change as a result.**

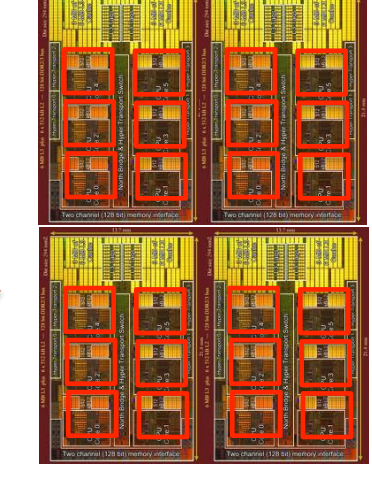

 AMD Magny-Cours Die

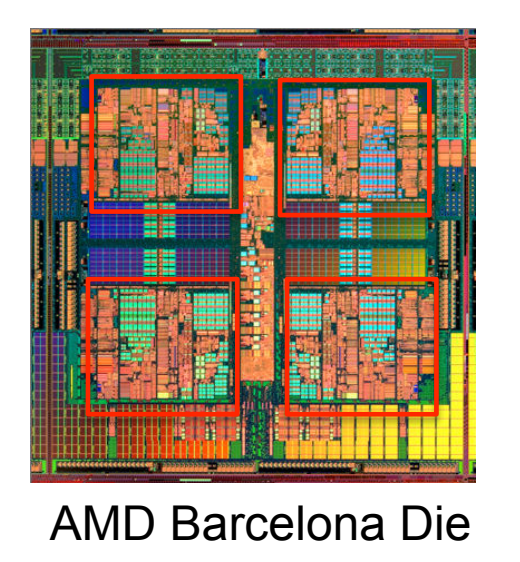

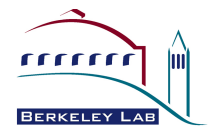

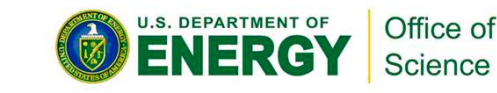

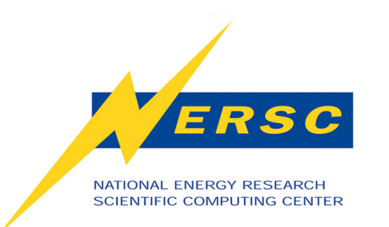

#### *What Else is Different ?*

- **Less memory per core: 1.33 GB** *vs.* **2.0 GB** 
	- -**8 GB per node (Franklin);**
	- -**32 GB per node (Hopper, 6,008 nodes)**
- **"OOM killer terminated this process" error OOM = Out of Memory**
- **(Hopper will have 384 larger-memory nodes 64 GB.)**

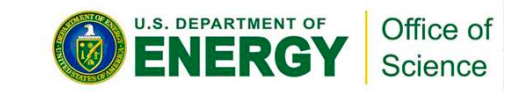

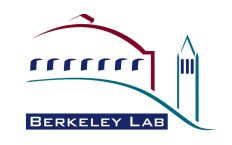

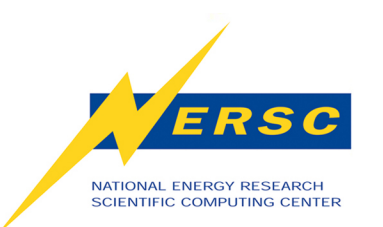

## *Why Less Memory Per Core?*

- **Technology trends:** 
	- **Memory density 2X every 3 yrs; processor logic every 2**
	- **Storage costs (\$/MB) drops more gradually than logic costs**

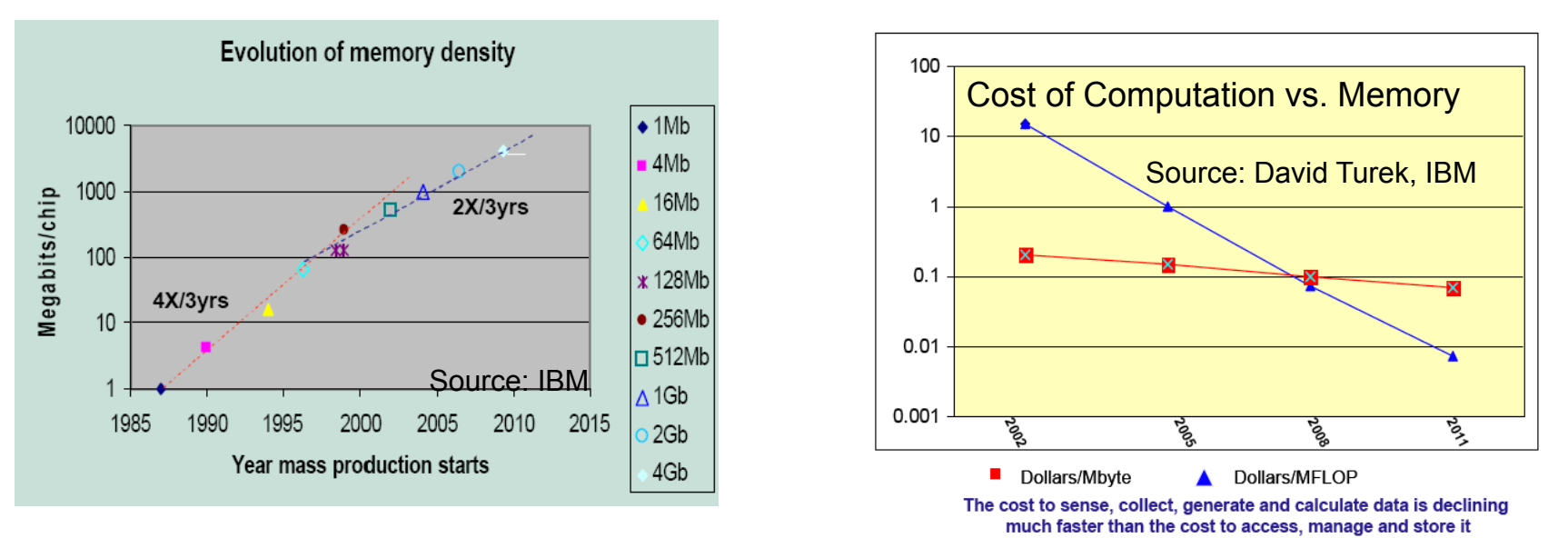

- **NERSC optimized the Hopper system for a diverse workload** 
	- **fixed budget; memory cost is already a significant portion.**

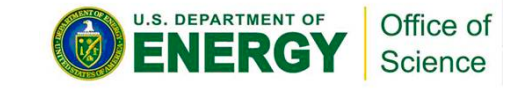

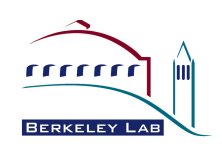

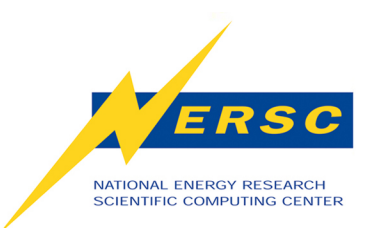

### *What Else is Different ?*

• **"Deeper" Memory Hierarchy in Hopper** 

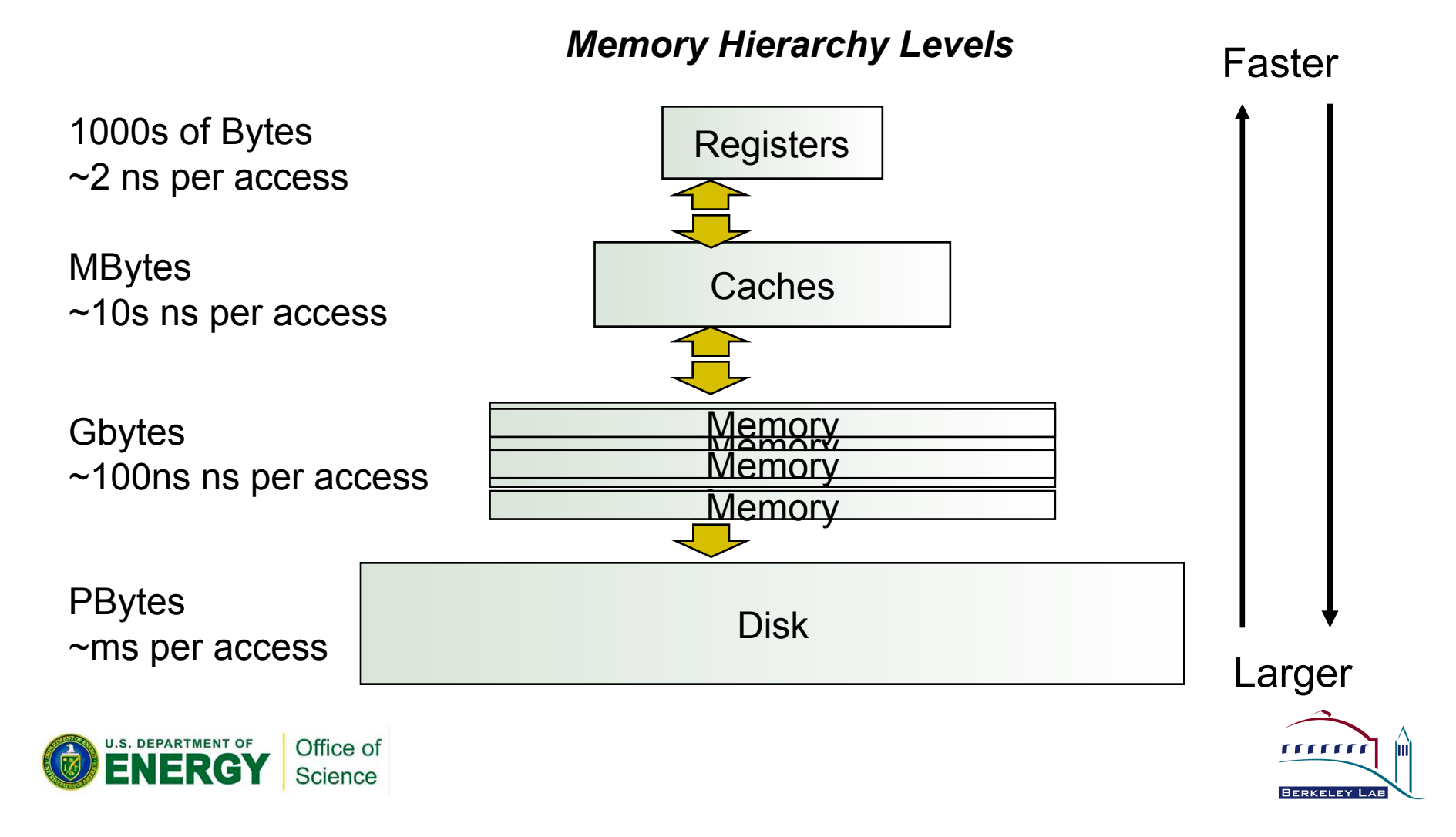

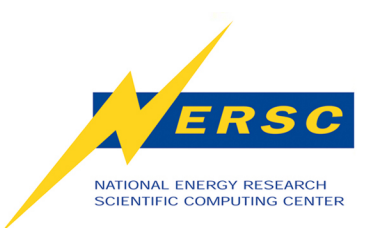

## *What Else is Different ?*

- **"Deeper" Memory Hierarchy** 
	- **NUMA: Non-Uniform Memory Architecture**
	- **All memory is transparently accessible but...**
	- **Longer memory access time to "remote" memory**
	- **A process running on NUMA node 0 accessing NUMA node 1 memory can adversely affect performance.**

**ODE** 

**19.2GB/s**

 $\ddot{\mathbf{B}}$ 

Hopper Node

**GB/s** ODE 12.8GB/ NU 21GB/s

21GB/s <sup>ODE</sup> 12.8GB/ <sup>NU</sup> 21GB/s

**s**

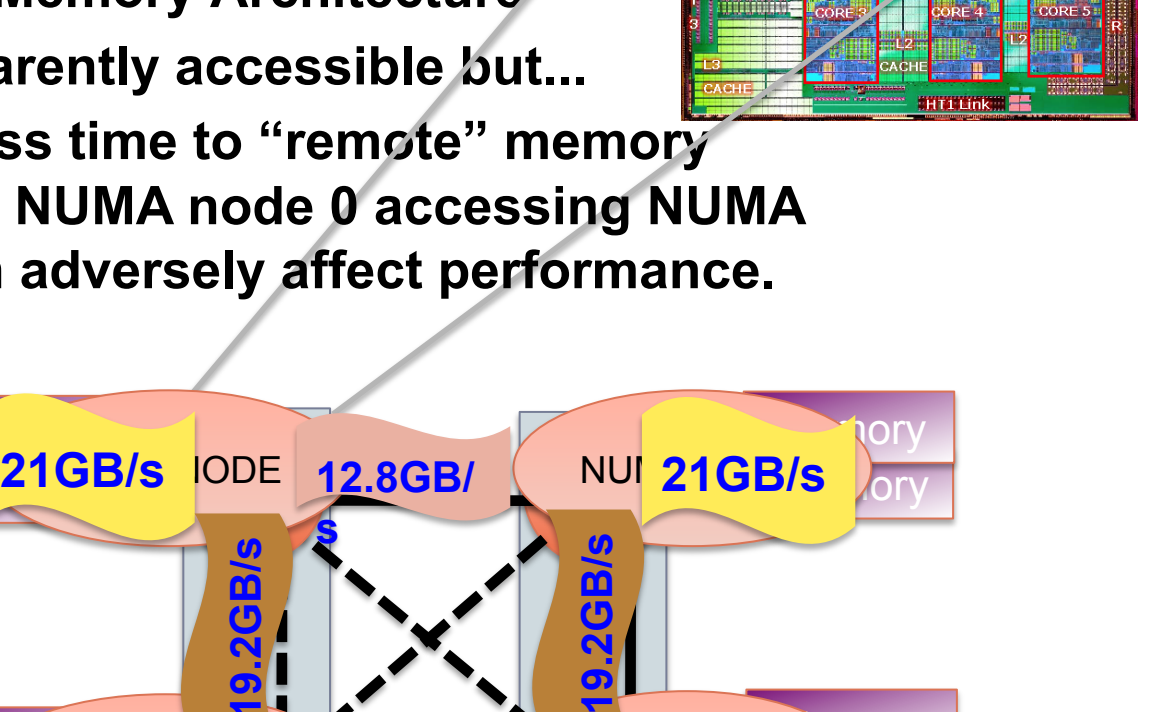

<sup>NU</sup> 21GB/s

nor

**CECCE** 

nor

2xDDR1333 channel 21.3 GB/s

3.2GHz x16 lane HT 12.8 GB/s bidirectional

3.2GHz x8 lane HT 6.4 GB/s bidirectional

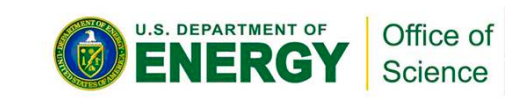

M 21GL

 $M_{\rm f}$  and  $M_{\rm f}$ 

M**EIGE** 

 $M\n$ 

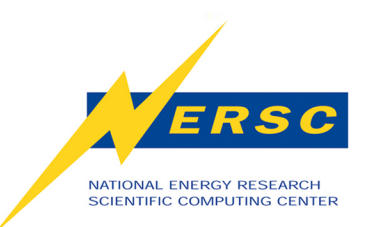

#### **Hopper vs. Franklin**

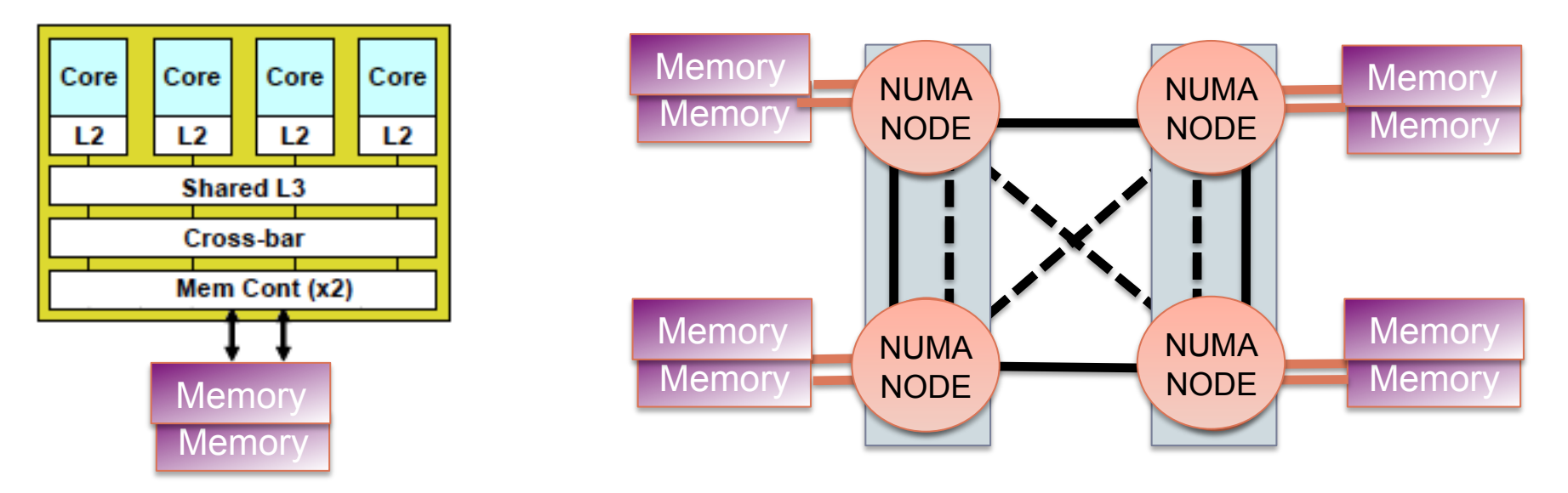

Franklin: Uniform Memory Architecture

#### Hopper: Non-Uniform Memory Architecture

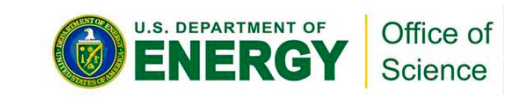

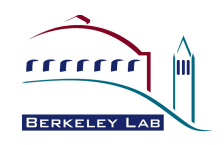

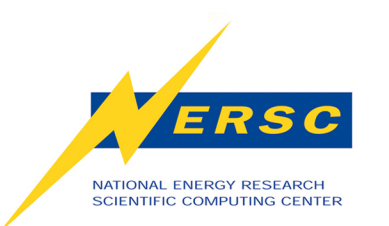

### *What About the Future?*

- **The technology trends point to** 
	- **Little or no gain in clock speed or performance per core;**
	- **Rapidly increasing numbers of cores per node;**
	- **Decreased memory** *capacity* **per core (possible slight increase per node)**
	- **Decreased memory** *bandwidth* **per core**
	- **Decreased interconnect bandwidth per core**
	- **Deeper memory hierarchy**
- **Hopper is the first example at NERSC but surely not the last**

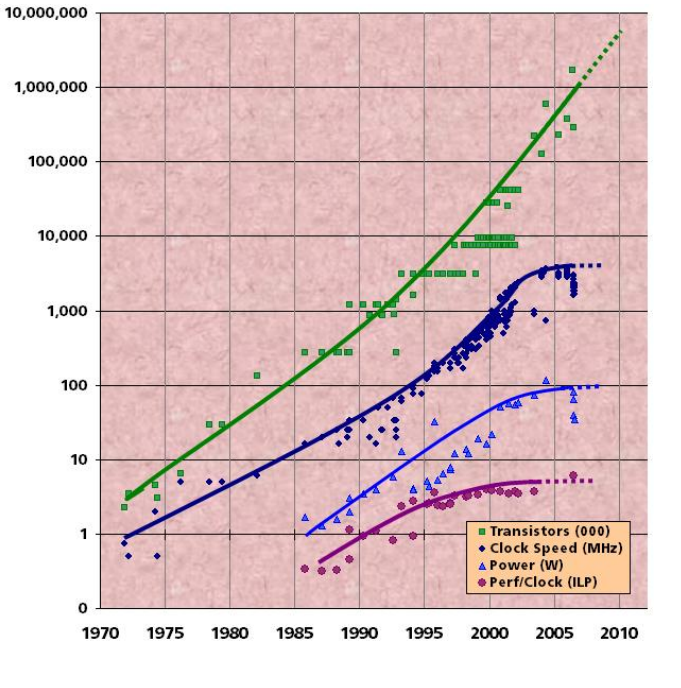

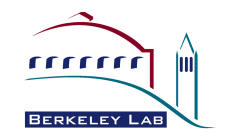

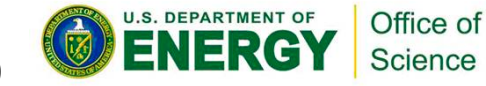

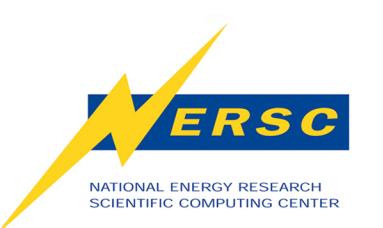

## *Will My Existing Code Run?*

• **Probably, yes, your MPI code will run.** 

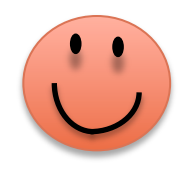

- **But the decrease in memory available per core may cause problems ...** 
	- **May not be able to run the same problems.**

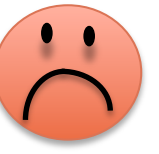

- **May be difficult to continue "weak" scaling (problem size grows in proportion to machine size).**
- **(and your MPI code might not use the machine most effectively.)**
- **Time to consider alternative programming models?**

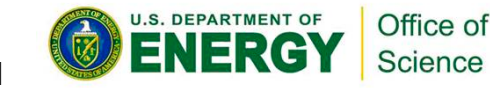

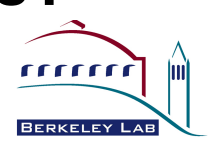

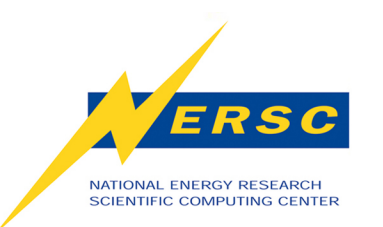

### *What is NERSC Doing About All This?*

- **NERSC-Cray "Programming Models Center of Excellence"**
- **Close ties to UCB and LBNL Computing Research Division**
- **Investigation of Advanced Programming Models**
- **Study of application software that NERSC provides** 
	- **OpenMP ready?**
	- **OpenMP capable?**

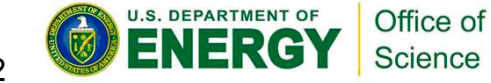

Stencil Computation Optimization and Auto-tuning<br>on State-of-the-Art Multicore Architecture on State-of-the-Art Multicore Architectures<br>Mark Multicore Architectures<br>Mark M Kaushik Datta\*†, Mark Murphy<sup>†</sup>, Vasily Volkov<sup>†</sup>, Samuel Williams\*†, Jonathan Carter\*,<br>Leonid Oliker\*†, David Patterson\*†, John Shalf\*, and Katherine Yelick\*†, Somethan Carter\*,<br>omputer Science Catwrence Berkeley, N. .: In Datta\*<sup>1</sup>, Mark Murphy<sup>†</sup>, Vasily Volkov<sup>†</sup>, Samuel Williams\*<sup>†</sup>, Jonathan (<br>Diverse, Lawrence Berkeley National Laborate, and Katherine Yelick\*<sup>†</sup>, Sonathan (Science Division Unit, Collectional Laborate)

<sup>\*</sup>CRD/NERSC, Lawrence Berkeley National Laboratory, Berkeley, CA 94720, USA<br>mputer Science Division, University of California at Berkeley, CA 94720, USA<br>mputer Science Division, University of California at Berkeley, CA 94 <sup>+</sup>COMPURERSC, Lawrence Berkeley National Laboratory, and Katherine Yelick++<br>
<sup>+</sup>Computer Science Division, University of California at Berkeley, CA 94720, USA<br> **Abstract**<br> **Abstract** 

**Abstract** 

Understanding the consect act<br>comerging multicore systems are design and tuilization<br>in the system of the state of the model of the model and tuilization *Understanding the most efficient design and utilization*<br>
lenging musticore systems is one of the utilization<br>
lenging questions faced by the mainstream and scient<br>
computing industries in sequent paintstream and scienti of emerging multicore systems design and utilization<br>computing questions faced by the mains one of the most chal-<br>computing industries in several development and scientific<br>places multicore stencil (neoral decodes, Our wei computing questions faced by the me of the most change in the contract of the most change of the most change of the most change of the most change of the most proper sense of the most change of the most change of the most computing industries in semants and the main and scales matricer sense of all scenario  $\sigma$  and scenario  $\sigma$  and scenario  $\sigma$  and  $\sigma$  and  $\sigma$  and  $\sigma$  and  $\sigma$  and  $\sigma$  and  $\sigma$  and  $\sigma$  and  $\sigma$  and  $\sigma$  and  $\sigma$  and pares multicore sencil (nearest decades. Our wind and the state of the state of the state of the state of the state of the state of the state of the state of the state of the state of the state of the state of the state of  $\Box$  a dass of algorithms at the heart of many work ex-<br>grid codes, including PDE solvers. We develop a number of<br>effective optimization strategies, we develop a number of<br>their normal that searches and build an automorph stat codes, including PDE solver hear  $\sigma^2$  many sumpliations<br>effective optimization strategies, we develop a number of<br>environment that searches over an build an auto-tuning<br>their parameters to minimize  $\sigma$  and optimiz *effective optimization strategies, We develop a nuralized*<br>*entromment that searches over our build an auto-tuning*<br>*performancers to minimize runawer optimizations small*<br>*performance portability. To muslimize runawer* o environment that searches one build an autober of<br>their parameters to minimize run opimizations and<br>performance portability. To evaluate these strategies<br>deservations and<br>architectures we explore the line of explorering<br>a Their parameters to minimize runting purishment performance portability. To evaluate the maximizing these strategies we explicitly the maximizing and  $\alpha$  of the strategies we explice the effectiveness of the correct the *Prigramace portability. To evaluate white maximizand*<br>these strategies we explore the broadcate the effectiveness of<br>archiectures in the carrent HPC literature, included<br>IRM OSCONTIOND, AMD Ranced HPC literature, includin ance strategies we explore the label of effective<br>archivectures in the current HPC literature, in multicore<br>Intel Clovertown, AMD Barcelona expansion of the<br>UBM QS22 PowerXCell &  $\sigma_{\rm s}$  and ance of the outline the<br>our Q archierares in the current H products are of methods of the current of the broadest set of multicore BM (2002)<br>
IBM QS22 PowerNCell Bi and NVIDIA Granue, including the<br>
our auto-tuning optimization of NGTX280 Current<br>
fase The Clovenown, AMD Barbara Strange, including the<br>
18M (3S22 PowerXCell 8i, and NVIDA GTX280)<br>
our auto-tuning optimization methodology results<br>
fasesu multicare stencil new methodology results<br>
fasesu multicare stencil ne For QS22 PowerXCell Bi and NOIDA Sun Waterful the<br>faxest multicare optimization methodology results in law<br>faxest multicare stencil performance log results in the<br>present several key insiehe :... and alate Finalis in the<br>o our auto-uming optimization methodology results in the<br>fastest multicore stencil performance of GTX280 Overall,<br>present several key insights importance to date Finally,<br>offs of emerging multicore does not determally, we<br>on suess multicare stencil performethodology results in the<br>present exercit levels in the conduction of the Party of the original step of the property of the property of<br>on scientific algorithm development and their implicati present several key insights in an example of the same in the of the set of the set of the set of the set of the set of the set of the set of the set of the set of the set of the set of the set of the set of the set of the on scientific algorithm development.<br>on scientific algorithm development.

The computing industry has recently moved away from<br>ponential scaling of clock frequency toward away from<br>ponessors (CMPs) in order to ward chin

The computing industry has recently moved away from<br>exponential scaling of clock frequency toward chip multiprocessors (CMPs) in order to better manage tradelling<br>among performance, energy are better manage tradelling

sponential scaling of clock frequency toward chip in<br>tiprocessors (CMPs) in order to better manage trade and a sponence of<br>among performance of the other manage trade-offs<br>Because this design approach is many efficiency, a

aprocessors (CMPs) in order frequency toward elip multiple money performance, energy efficiency toward chip multiple mecause this design approach is relatively in reliability [1].<br>Because this design approach is relativel

A a vast divisory of approach is relatively immature. The state of the state of a system of a system of a state of the state of the state of the state of the state of the state of the SMO can be stated SMO can be SMO can b

a wast diversity of available Chalively immature, there are distinguishing variety of available CMP architectures. System<br>ing variety of available CMP architectures. System<br>SMMD, simultaneous multimeatures, such as multime

The variance and programmers are confronted with a confraction<br>ing variety of architectural features, such as multimediately<br>SIMD, simultaneous multimediates, such as multicones<br>and unconventional memory is and the state o

and variety of "architectural are confronted with a System<br>and unconventioned with a conframed with a conframed and unconventioned metric<br>actually constrained and unconventioned metric in the system of<br> $\alpha$  is a metric of

simply, simultaneous multifireatures, such as multificated<br>and unconventional memory hierarchies, core helenogeneity,<br>novel arrangements. Given the current stocks of the tomoloned in<br>fit is unclear which architecture. The

and incompensional memory hierarchies, order between<br>the fit is unclear which different into the current flux incompensity<br>it is unclear which architectural flux in CMP design,<br>for a given class of algorithms a philosophy involt arrangements. Given the carefully solve the neutrogeneoir,<br>it is unclear which architectural philosophy is best empired in<br>for a given class of algorithms. Likewise, this best suited<br>discriptive leads to uncertainty

for a given class of algorithms. Likewise and Contract and Contract discovered algorithms and to uncertainty on how to, this architectural algorithms and tune them to take the maximum advantance of existing most remain an

algorithms and tune them to likewise, this architectural<br>algorithms and tune them to take the method of existing<br>of existing and tune them to take the method existing<br>most efficient design and university platforms. Underst

agonthms and tune them to take the maximum advantage<br>of existing and emerging platforms. Uncertainting the maximum advantage<br>most efficient design and utilization of these increasing<br>planallel multicore systems is one.

or existing and emerging plate the maximum advantages<br>most efficient design and utilization of these increasing<br>platallel multicore systems is one of the maximum advantage the<br>name of the most changes The statistical design and utilizations. Understanding the parallel multicore systems is one of the most challenging<br>parallel multicore systems is one of the most challenging<br>SC2008 November 2008, Austin T.

1. Introduction

questions faced by the computing industry since it began<br>This work presents a comprehensive set of matter and a class of stempt<br>a class for stencil (particular) Assumes faced by the computing industry since it began.<br>
This work presents a comprehensive set of multiport<br>
class of algorithms at the began.<br>
Yolvine at the beneficing computations This work presents a comprehensive since it began<br>optimizations for *stencil* (nearest-neigbor) computations of algorithms at the heart of multicore<br>a class of algorithms at the heart of most calculations<br>implicit extracti optimizations for stencial comprehensive set of multicore<br>all class of all of the heart of property involving structures at the heart of propulations implicit and explicit interval (rectangular) in  $\frac{1}{2}$  in  $\frac{1}{2}$  a cause of algorithms at the heaterboor computations<br>involving structured (rectangular) grids, calculations<br>implicit and explicit partial differential equations<br>solvers. Our work explores the articular grading both<br>cutatio involving structured (rectangular) and the heart of most calculations<br>solvers. Our work explicit partial differential conduction, which is<br>solvers. Our work explicit partial differential equation, which can be used as<br>ster solvers, our explicit partial differential equations<br>solvers, Our work explores the relation quation (PDE)<br>equation, which explores the relatively simple 3D heat<br>stendil calculations. In addisease a proxy for mone contrac souvers. Our work explores the fifteential equation (PDE)<br>equation (PDE) subsets the used as a proxy for more of the steel standing subset<br>stencil calculations. In addition to the rone complex<br>scientific calculations, sten equation, which can be used as relatively simple (PDE)<br>stencil calculations. In addition to the oriental experiment calculations.<br>scientific calculations, in addition to their importance cine<br>tectural evaluation benchmark

scientific calculations. In addition to their importance in<br>scientific calculations, stencils are interesting as an accounted<br>tectural evaluations, stencils are interesting as an archi-<br>parallelism and low computation bec

The Car of measured at the parallelism and chal-<br>Cur optimizations include NUMA affinity, array<br>adding, core/register blocking, preference and the straight and chal-<br>at least well as novel structure. Preference and STATE

scentific calculations, stencils are interesting as an archi-<br>tectural evaluations, stencils are interesting as an archi-<br>parallelism and low computational proposes they have abundant<br>mixture of opportunities for on-stall coural evaluation benchmark because they have an archival<br>parallelism and low computational interesting as an archival<br>mixture of opportunities for on-chip parallelism and lenges for associated memorial parallelism and as<br>

truxture of opportunities for on-chip<br>lenges for associated memory system<br>Our optimizations included:

Our optimizations include Nuclear and chal<br>padding, core/register blocking, pre-fections dinity, array<br>that leverage multicore resources and SIMDiza-<br>circular and SIMDiza-<br>circular and SIMDiza-Padding, core/register blocking, NUMA affinity, array<br>tion — as well as novel stencil algorithmic, and SIMDiza-<br>that leverage multicore resources:<br>tiredar queues. Since there are not the threshormations<br>interactions since non — as well as novel stending, prefetching, and SIM Diza<br>that Leverage multicore testures in an SIM Diza<br>circular queues multicore resources: thread blocking<br>interactions between our owing complex and looking and<br>archit ual becrage multicore resolution than family and SIMO<br>including queues Since there are complex thread blocking and<br>interactions between our optimizations and unpedication<br>stringlectures, we develop an  $m$  calibration of th

parallelism and low compute because they have abundant<br>mixture of opportunities for on-chip parallelism and changes<br>lenges for associated memory systems allelism and chal-<br>Our optimizations including and chal-<br>nadal-

incular queues. Since there are complex and blocking inductions<br>interactions between our optimizations and unpredictable<br>achiectures, we develop an *auto-numing* emain the underlying<br>and the underlying<br>and the underlying accritions between our optimizations and the underlabeled<br>accritic accretion of the underlabeled and the underlying<br>stencil codes that scarches over a major primary environment for<br>and their parameters to minimization per stencil ctures, we develop an *aut* about and the underlying<br>stencil codes that searches over a site underlying<br>and their parameters to minimize a set of optimizations<br>and their parameters to minimize and their parameters step and the codes that scarcing an *ato-tuning* environment for<br>and their parameters to minimize mate of optimizations<br>performance portability across the breathing and provide<br>future architectures. We have the breadth of and their parameters to minimize range curve the performance protoking and provide<br>performance protoking accounts the breading of politications<br>future architectures. We believe and provide<br>auto-tuners are the most massive **Following Constanting Constanting Constanting Constanting International Entire and provide and provide and provide and provide and provide obtaining high policy of the most practice and policies in the most provide the m** sure architectures. We believe such breadth of existing and<br>obtaining high performance on mplication-specific<br>obtaining high performance on multicore specific<br> $\Gamma$  b evaluate the effectiveness. On multicore systems<br> $\Gamma$ auto-tuners are the most practical near-term approximation<br>obtaining high performance on multicore systems.<br>To evaluate the effectiveness of our case of the systems. To evaluate the effectiveness of our options and a specific<br>the contract of the broadest specific contract of the broadest specific<br>the current proposed of our optimization strate-<br>the current happens and the broadest spec

To evaluate the effectiveness of multicone systems.<br>
give a response to the product of primization strate-<br>
tectures in the content HPC liferature, including<br>
out-of-orde-based minimization strate-<br>
dual-so-d-t cache-based gess we explore the broadest of our optimization strate-<br>technes in the current HPC literature, includions are<br>but-of-order cache-based microperature, including the<br>dual-socketx-quad-core AMD processor designs the<br>socketxcounters in the current HPC list and multicore are<br>out-of-order eache-based microprocessure, including the<br>dual-socket xquad-core AMD Barcelson designs of the<br>local-section and the local-section of the local-section full C out-of-order cashe-based micr literature, includes a<br>calculation of the state of the space of the socket xquad-core AMD Barcelona and the dual-<br>local-store based micr (and Covertown, the heliodal-core based architecture<br>co socketxquad-core AMD Barcelssor' designs of the<br>local-store based intel Clovertown, the heterogeneous<br>local-store based architecture of the chargemeous<br>core fast double precision err the dual-socketx-state.<br>Cell st pr., wh socket xquad-core htel Clovertown, the heterogeneous<br>core fast double architecture of the dual-socket/xeight<br>core fast double precision of the dual-socket/xeight<br>core fast double precision STI Cell QS22 praised<br>studies of core fast double precision STI Cell of the dual-society.<br>Cell 8i Blade, as well as one fast dependent of the dual-socket;<br>studies of the hardware-multiple of the first series studies on<br>convexi-t the hardware-multiple of t Cell 8i Blade, as well as one of the dual-socket:xeighthermal Cell 8i Blade, as well as one of the dual-socket:xeighthermal studies of the hardware-multiltured one xeighthermal Sun Victoria and all all socket:xeighthermal Studies of the hardware-multithreaded that is studies of the hardware-multithreaded the first scientific<br>core xeight-thread ware-multithreaded that scientific<br>ally, we present results on the ... studies of the hardware-multithreaded dual-socketxcight-<br>cone xeight-thread Sun Victoria Falls machine and ally, we present results on the first scientification<br>ally, we present results on the single-socketxcight-<br>purpose our scient-thread Sun Victoria data socket scientifical<br>ally, we present results on the single-socket science<br>threaded streaming NVIDIA (Self and Socket zeight)<br>purpose graphics processine ... The Table Socket z40-core mul aury, we present results on the single-socket/scight-<br>tithreaded streaming NVIDIA (deForce cry240-core mul-<br>purpose graphics processing unit) (This sails of architecture of TV280 general<br>mainters suite of architecture in ( suicaded streaming NVIDIA GeForce G1<br>purpose graphics processing unit (GPGPCC G1<br>minis suite of architectures suite (GPGPU).

This straphics processing unit (Force GTX280 general<br>ainstream multicorress allows use to compare<br>ainstream multicorrespond of replicating compare the<br>first that emphasize serial and proposed compare the This suite of architectures allows us to compare the<br>mainstream multicore approach of replicating compare the<br>cores that emphasize serial performance (Barrelonal<br>EEE SC2008 November 2008, Austin, Texas, USA 978-1-4244-2835-908 \$25.00 C2008 IEEE<br>COR November 2008, Austin, Texas, USA 978-1-4244-2835-908 \$25.00 C2008 IEEE inalistream multicore approach of replicating compare the<br>cores that emphasize serial performance (Barcelona and<br>sizer

rrrrr

**BERKELEY LA** 

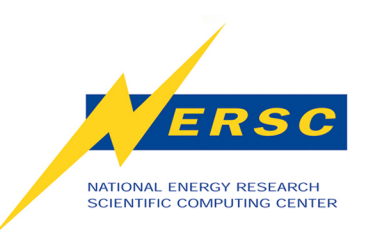

## *What Does NERSC Recommend?*

- **NERSC recognizes the huge investment in MPI.**
- **But given the technology trends...**
- **We suggest a move towards programming models other than pure MPI**
- **A good place to start: MPI + OpenMP ("Hybrid")**
	- **MPI for domain decomposition and OpenMP threads within a domain**
	- **Suggested primarily to help with memory capacity**

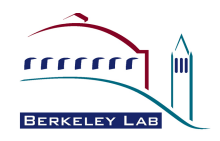

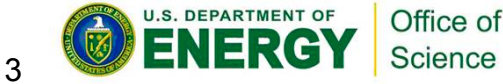

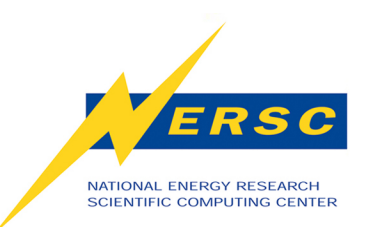

## *Isn't This the Same as Clusters of SMPs (***.ca** *2002)?*

- **SMP: Symmetric Multiprocessor** 
	- **aka clusters, Networks of Workstations, CLUMPS, ...**
	- **SGI Origin, ASCI Q/Blue Mountain, Berkeley NOW, IBM SP, ...**

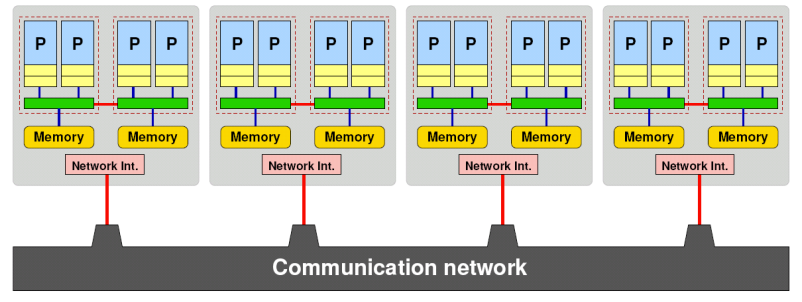

• **In some ways the issues are the same:** 

- **Memory architecture is the key** 

- **But chip multiprocessors have vastly improved inter-core latencies and bandwidth.**
- **With today's trends we have no choice.**

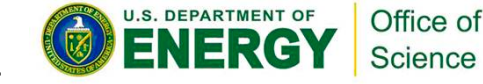

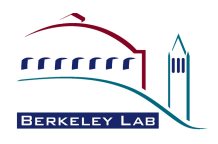

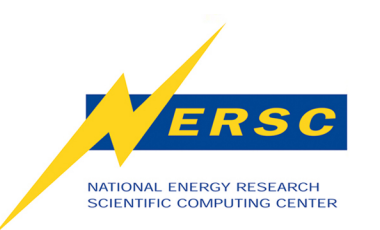

#### *What are the Basic Differences Between MPI and OpenMP?*

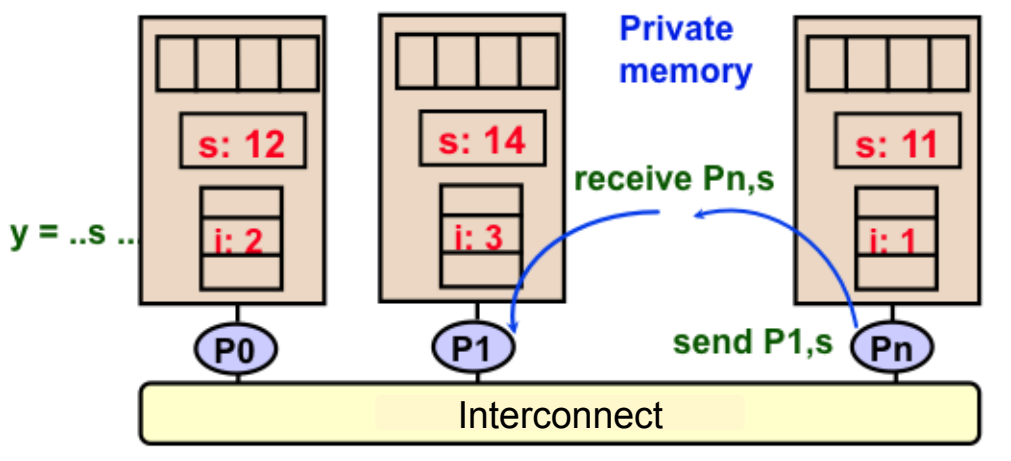

Message Passing Model

#### Shared Address Space Model

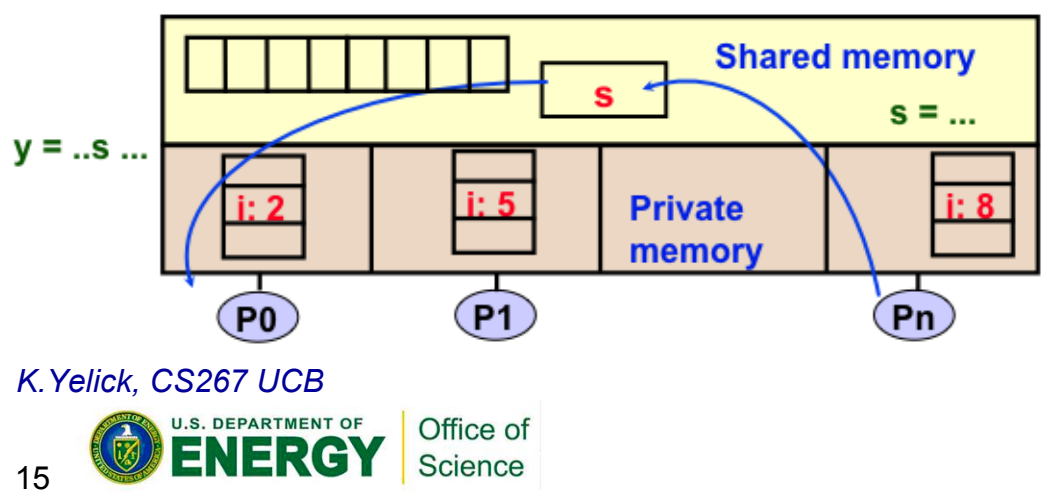

- Program is a collection of processes.
	- **Usually fixed at startup time**
- Single thread of control plus private address space -- NO shared data.
- Processes communicate by explicit send/ receive pairs
	- **Coordination is implicit in every communication event.**
- MPI is most important example.

- Program is a collection of threads.
	- **Can be created dynamically.**
- Threads have private variables and shared variables
- Threads communicate implicitly by writing and reading shared variables.
	- **Threads coordinate by synchronizing on shared variables**
- OpenMP is an example

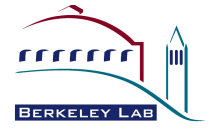

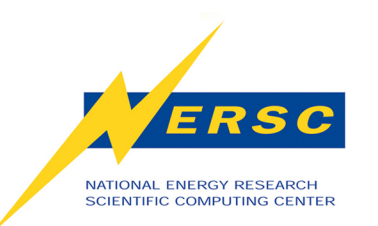

## *Why are MPI-only Applications Memory Inefficient?*

- **MPI codes consist of** *n* **copies of the program**  •
- **MPI codes require**  *application-level* **memory for messages**

 $\pm$ Often called "ghost" cells

- **MPI codes require**  *system-level* **memory for messages** 
	- **Assuming the very common synchronous/blocking style**

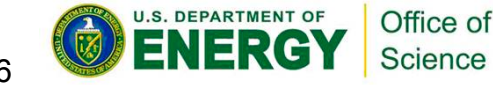

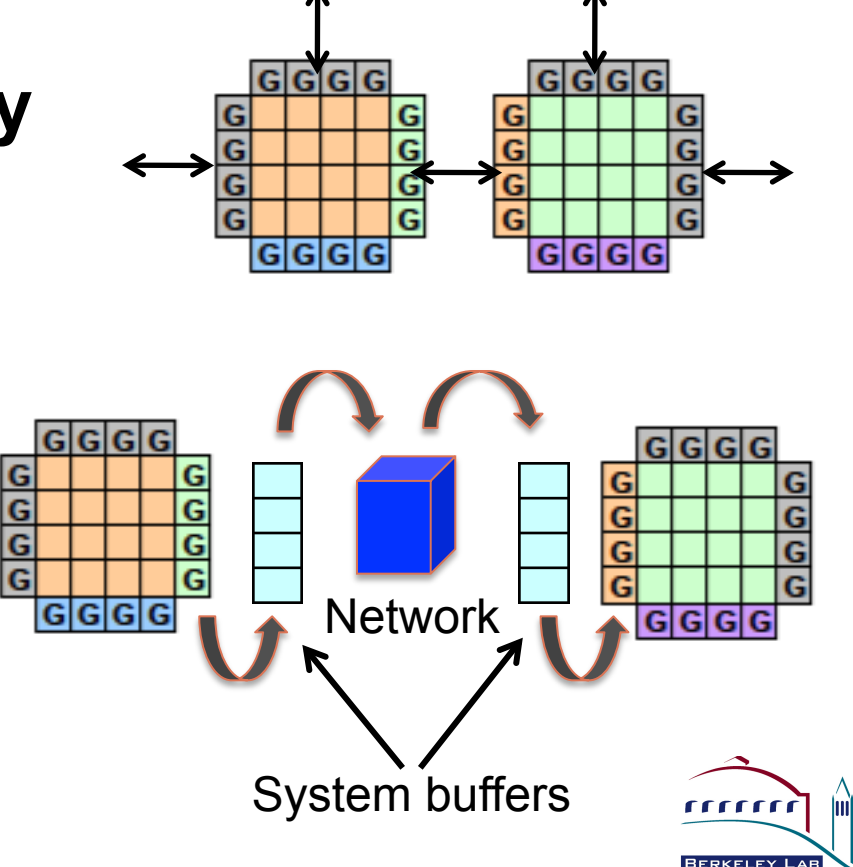

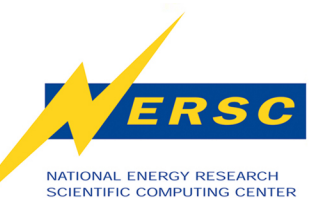

## *Why Does Hybrid/OpenMP Help?*

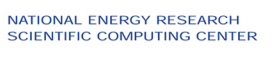

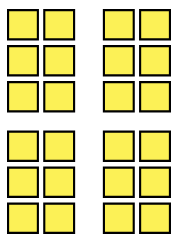

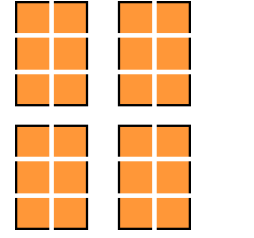

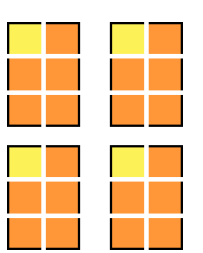

6 threads per MPI

- **Memory Usage:** 
	- -**Fewer instances of your program on the node**

• **Reduced** 

- -**Eliminate some ghost cell memory** 
	-

| "Pure" MPI |  |
|------------|--|
|            |  |

"Pure" OpenMP Hybrid: 4 MPI tasks,

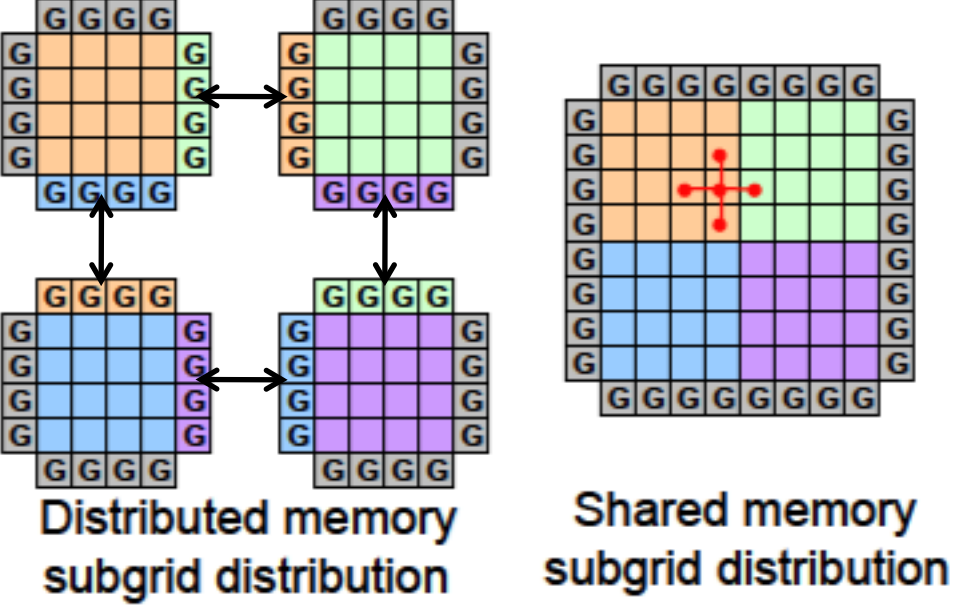

*Figures from Kaushik Datta, Ph.D. Dissertation, UC Berkeley, 2009*

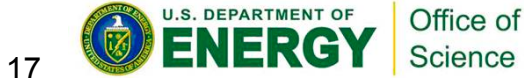

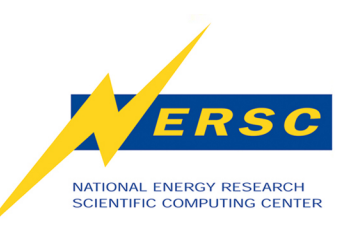

## *Why Does Hybrid/OpenMP Help?*

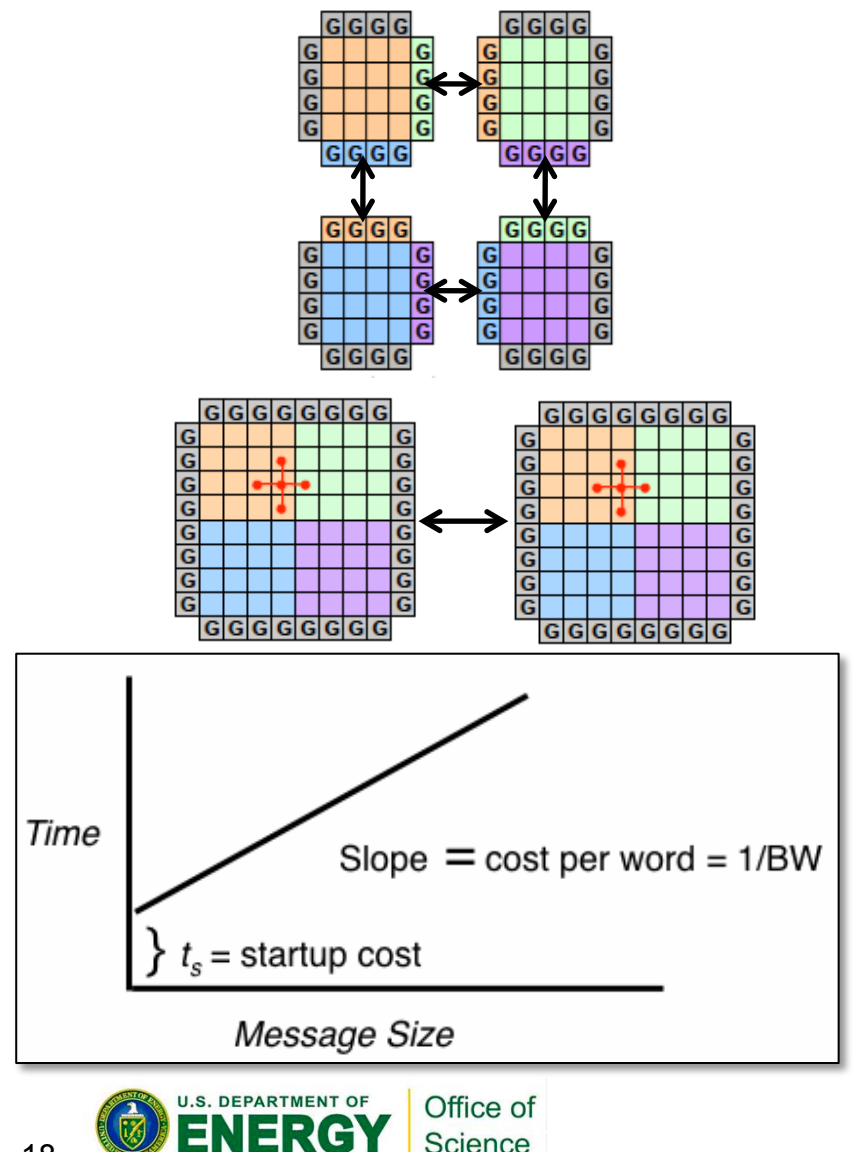

- **Send larger MPI messages** 
	- -**small messages are expensive**
- **No intra-node messages**

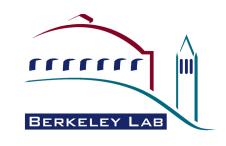

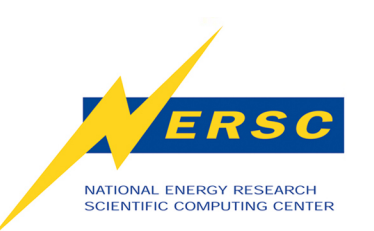

## *Why Does Hybrid/OpenMP Help?*

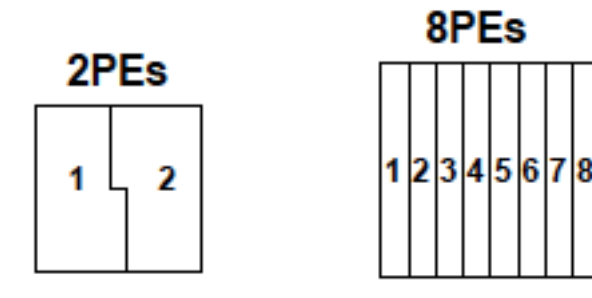

- **There may be scalability limits to domain decomposition**
- **OpenMP adds fine granularity (larger message sizes) and allows flexibility of dynamic load balancing.**
- **Some problems have two levels of parallelism** rrrrr

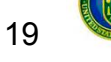

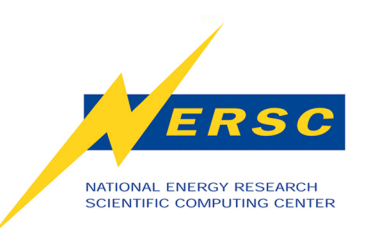

#### *What are the Benefits of OpenMP?*

- **Uses less memory per node**
- **At least equal performance**
- **Additional parallelization may fit algorithm well** 
	- **especially for applications with limited domain parallelism**
- **Possible improved MPI performance and load balancing** 
	- **Avoid MPI within node**
- **OpenMP is a standard so code is portable**
- **Some OpenMP code can be added incrementally** 
	- **Can focus on performance-critical portions of code**
- **Better mapping to multicore architecture**

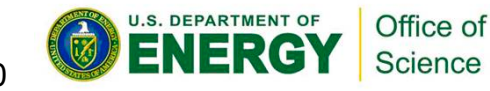

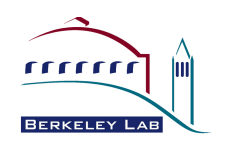

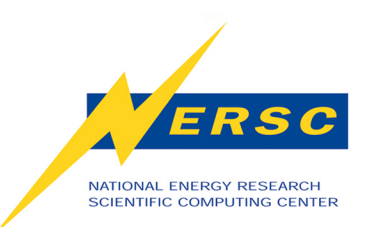

#### *What are the Disadvantages of OpenMP?*

- **Additional programming complexity**
- **Can be difficult to debug race conditions**
- **Requires explicit synchronization**
- **Additional scalability bottlenecks:** 
	- **thread creation overhead, critical sections, serial sections for MPI**
- **Cache coherence problems (false sharing) and data placement issues** 
	- **Memory locality is key...**
	- **but OpenMP offers no direct control**

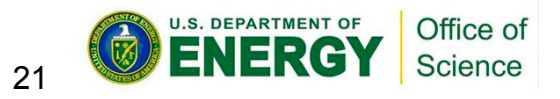

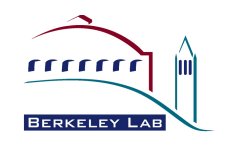

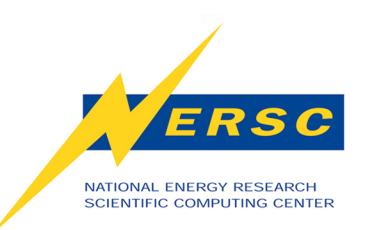

## *Are There Additional Solutions?*

- **Sometimes it may be better to leave cores idle** 
	- -**Improves memory capacity and bandwidth**
	- -**Improves network bandwidth**
- **However, you are charged for all cores**

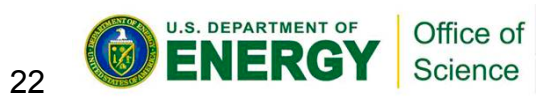

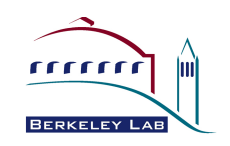

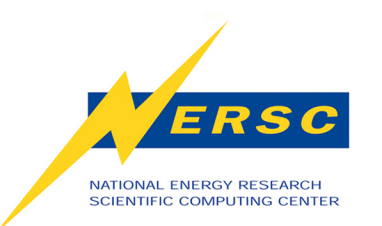

## **Typical OpenMP Program**

- **Execution begins with a single "Master Thread"**
- **Threads "fork" at each parallel region, join at end**

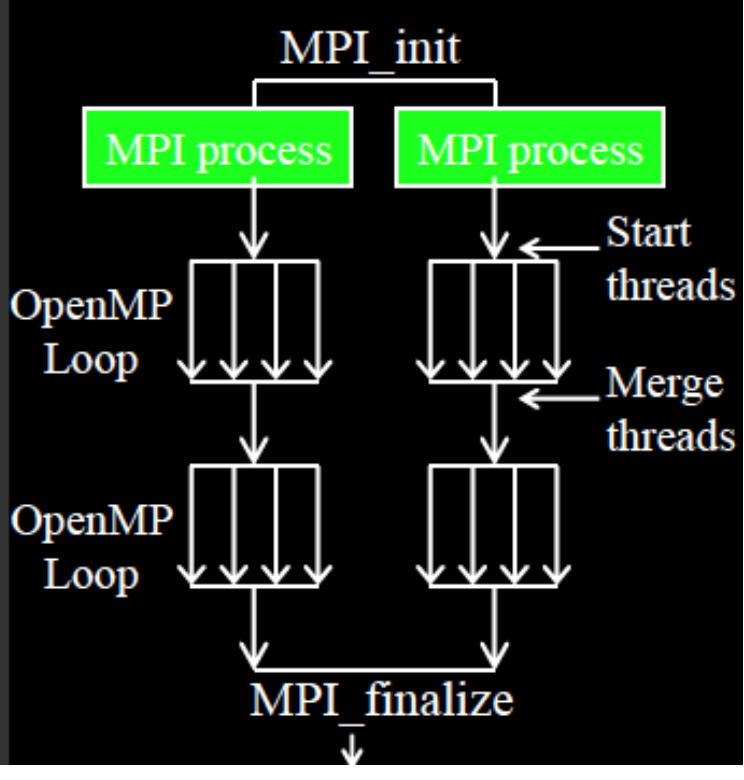

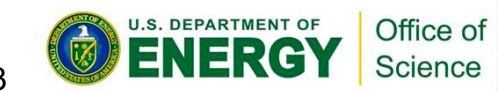

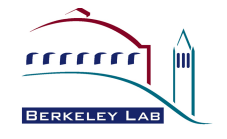

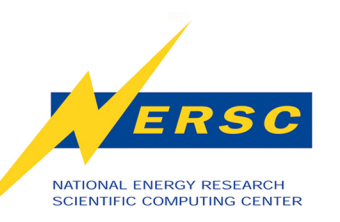

### *Can I Debug OpenMP and Hybrid Codes?*

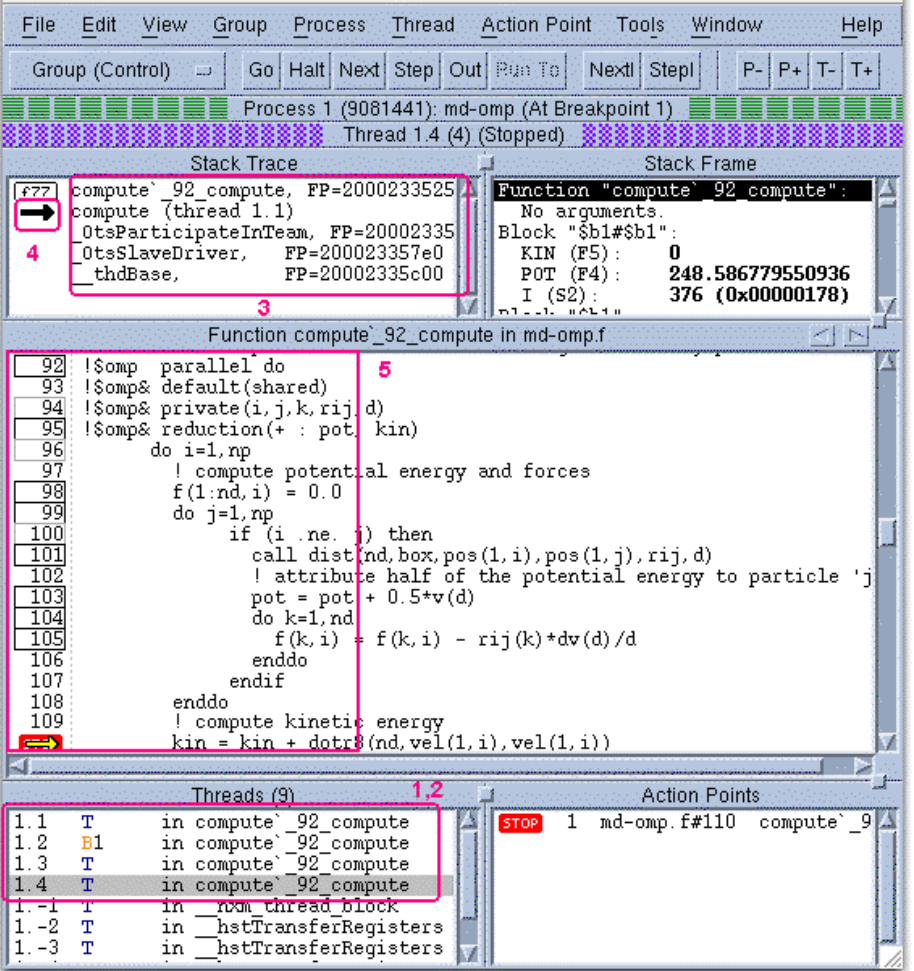

- **Difficult because of** *race conditions* **– imprecise and non-reproducible ordering of memory read/store operations**
- **Common bugs:** 
	- **incomplete or misplaced synchronization**
	- **improper scoping**
	- **occur often as a result of converting serial code**

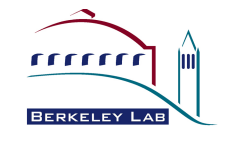

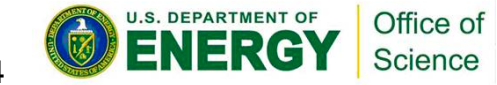

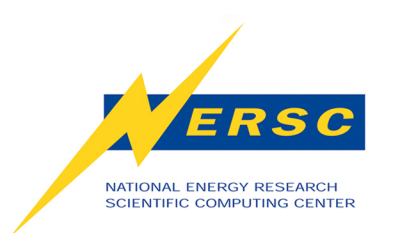

Screenshot of a Totalview debuggging session with a hybrid MPI / OpenMP code.

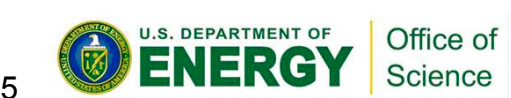

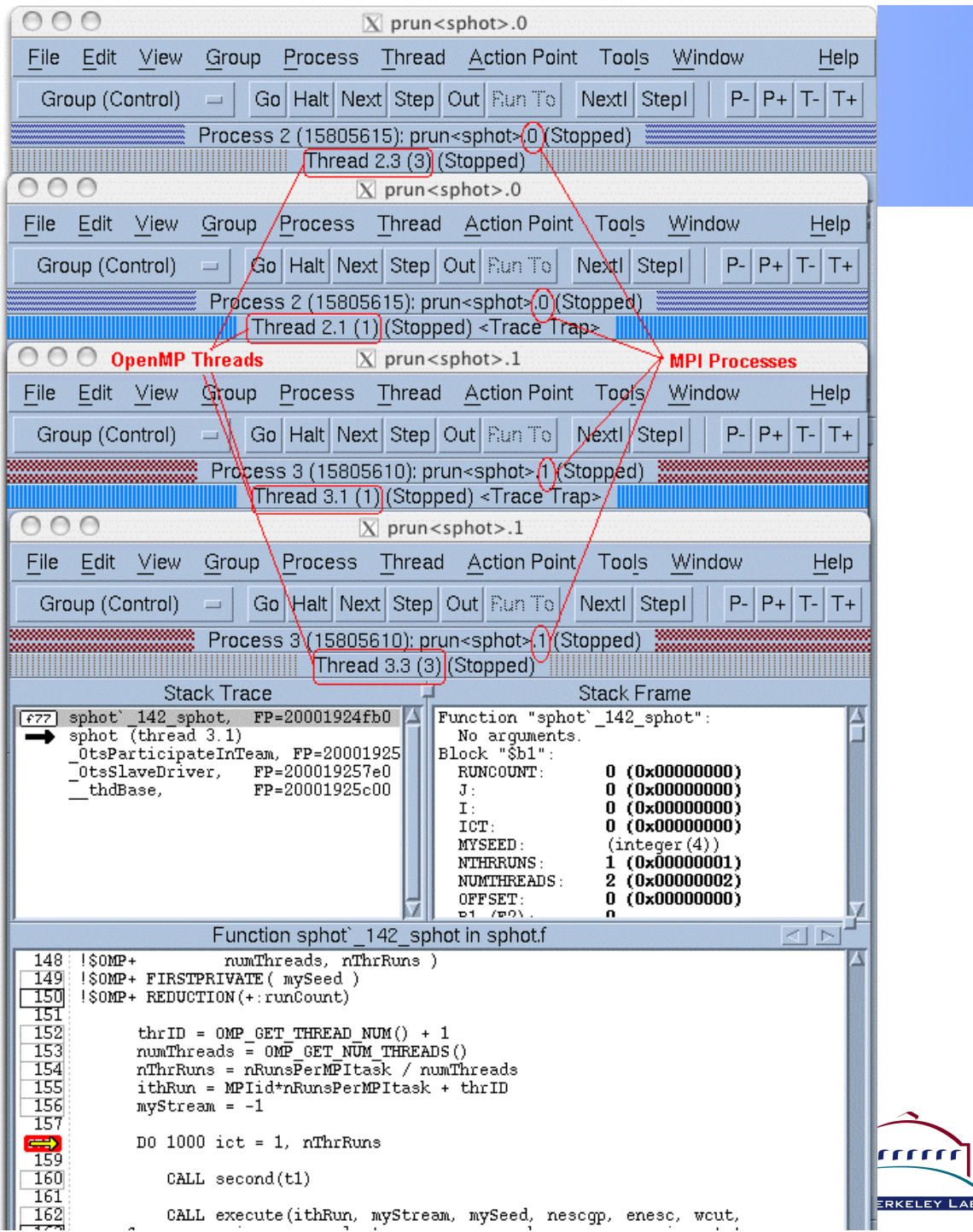

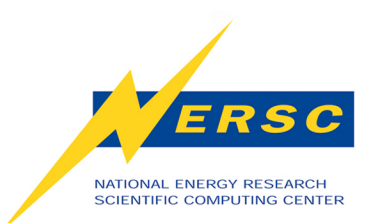

*Can I Analyze OpenMP Performance?* 

#### **Yes: Use CrayPat Tool**

#### **module load xt-craypat cd \$SCRATCH/...**

- **make (e.g., ftn –o my.exe mycode.f)**
- **pat\_build –g omp**
	- **qsub ...**
- **aprun –n #\_cores my.exe+pat**
- **pat\_report** *datafile.xf > out*

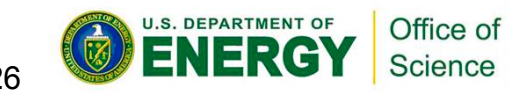

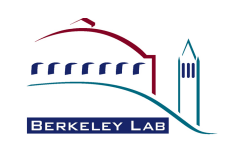

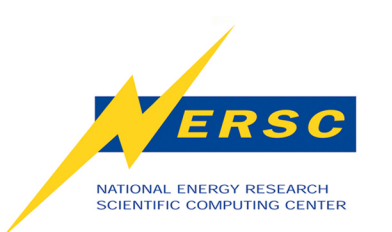

#### *What are the Disadvantages of OpenMP?*

- **Additional programming complexity**
- **Can be difficult to debug race conditions**
- **Requires explicit synchronization**
- **Additional scalability bottlenecks:** 
	- **thread creation overhead, critical sections, serial sections for MPI**
- **Cache coherence problems (false sharing) and data placement issues** 
	- **Memory locality is key...**
	- **but OpenMP offers no direct control**

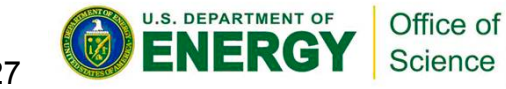

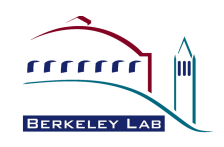

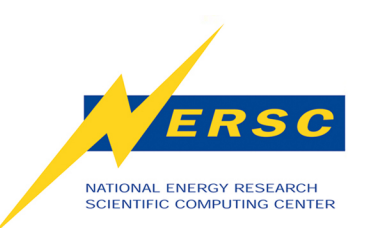

## *What's All This About Locality?*

- **Remember: All memory accesses on the node happen transparently** 
	- **but remote access takes longer**
- **Need NUMA control memory and process**  *affinity* 
	- -**Improve performance**
	- -**Eliminate performance variability**
	- -**Avoid resource**

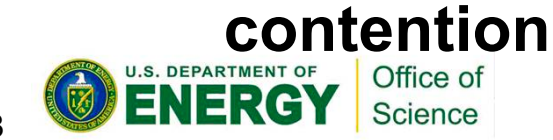

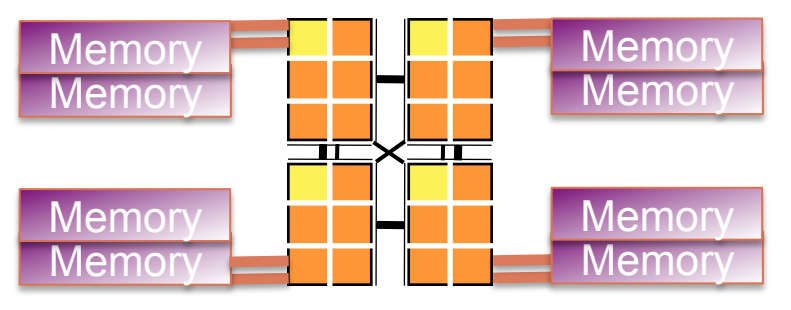

*Where do processes, threads, and their memory go on the Hopper node?* 

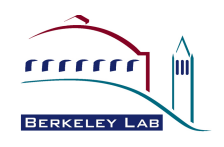

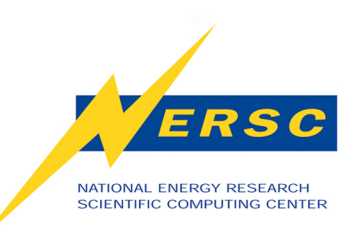

## *Memory Affinity via "First Touch"*

- **Memory is mapped to the NUMA node containing the core that first touches that memory.**
- **"Touch" means write (not allocate)**
- **Solution (Golden Rule): have each thread initialize the points that it will later be processing** 
	- **Initialize memory immediately after allocating it**
	- **Initialize memory in parallel regions, not in serial code**

**Recommended: Tutorial M16 at SC10** 

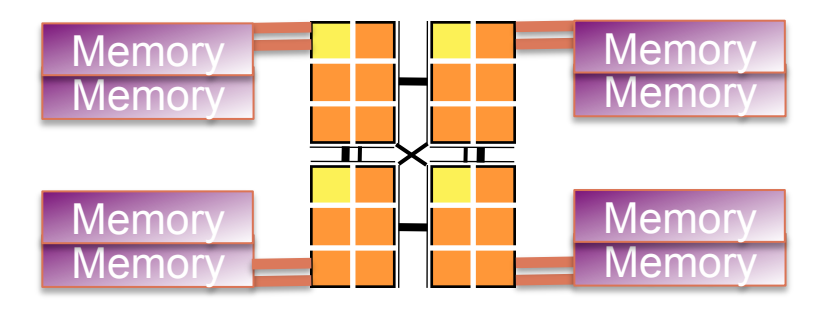

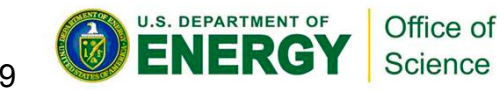

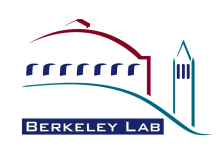

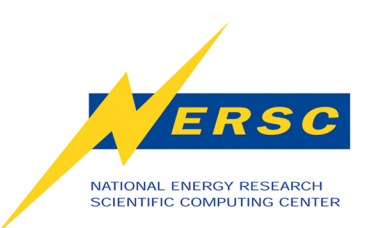

## **Si =AXi +Yi Performance**

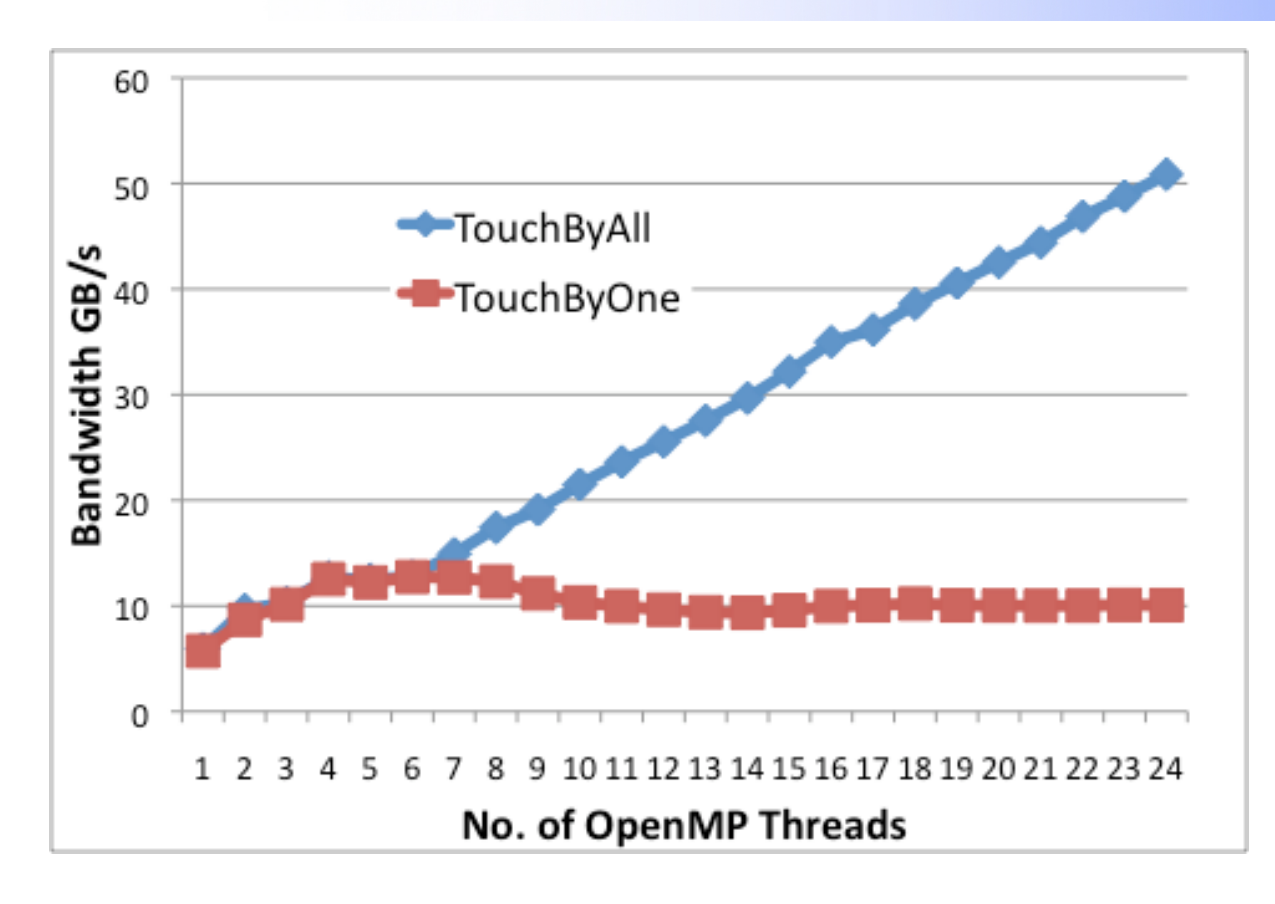

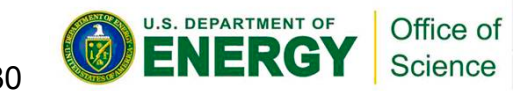

Measurements by **Hongzhang Shan (CRD)** 

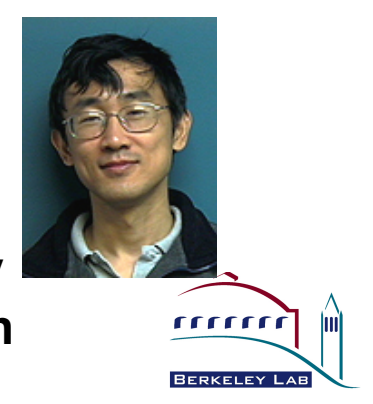

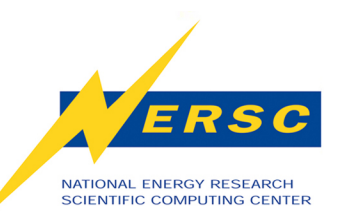

### **More on Locality & Other Factors**

Wednesday, Oct. 20th

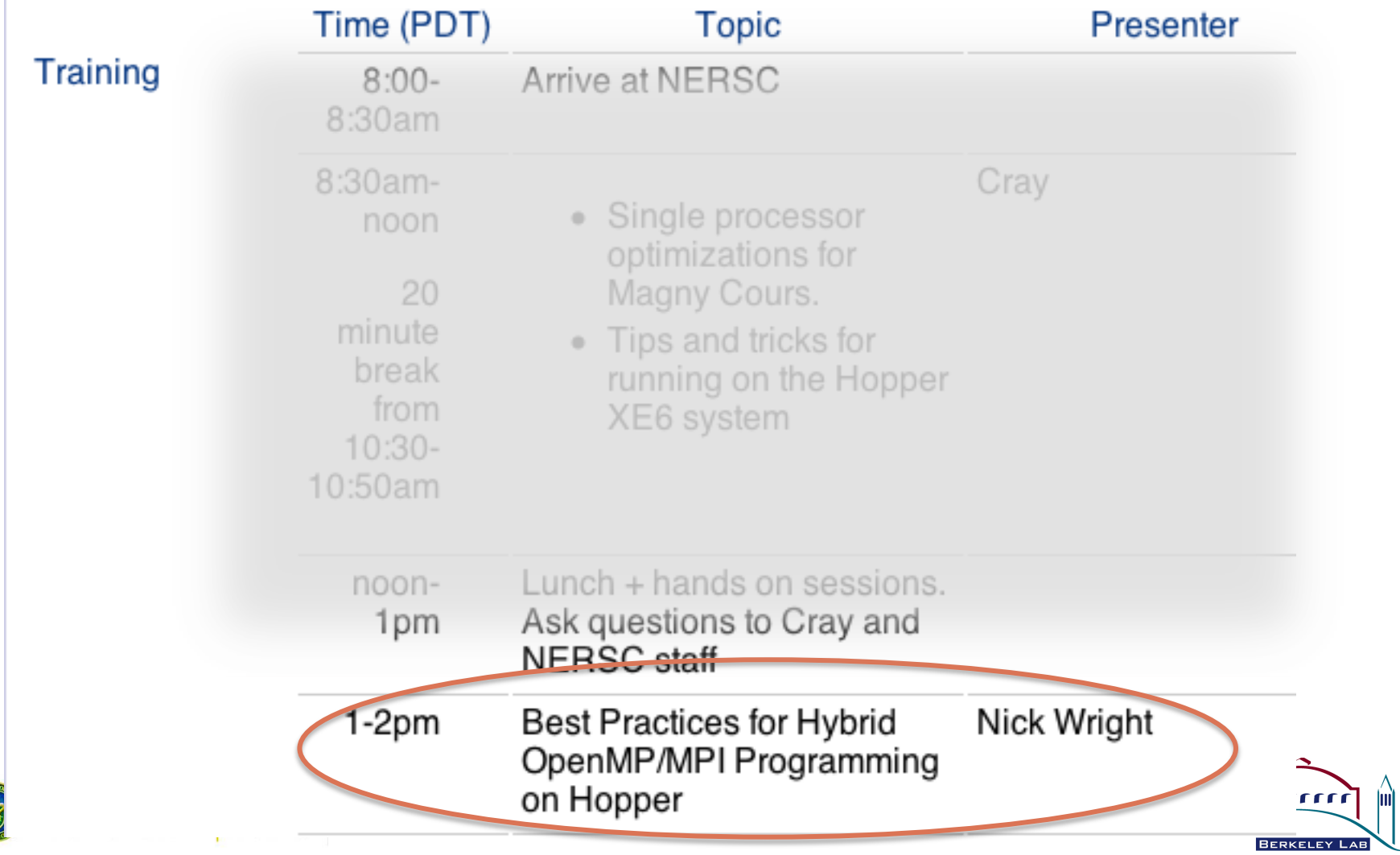

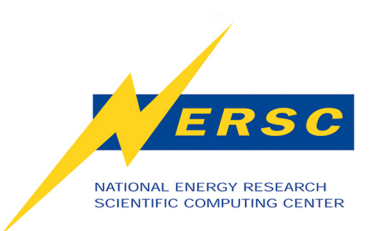

### **RUNNING ON HOPPER Part 2**

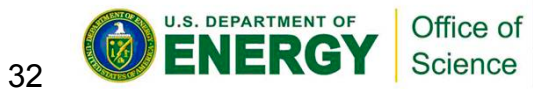

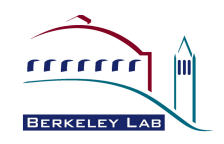

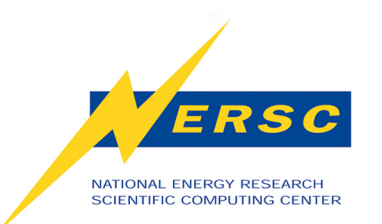

## **Running on Hopper**

- **Submit a job to the batch system requesting resources** 
	- -**Interactive**
	- -**Batch**
	- **#PBS –l mppwidth =** *Total\_Number\_of\_cores\_needed*
- **Launch executable with aprun**
	- -**Need to ensure that aprun command is consistent with batch resources requested**

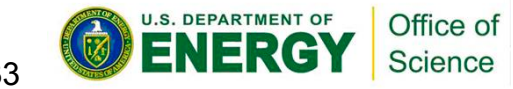

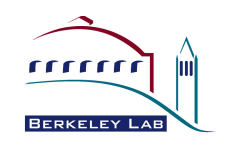

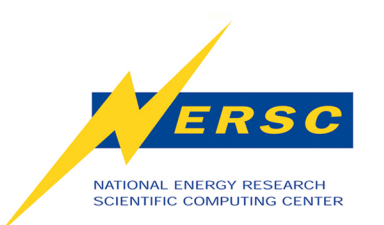

## **Running on Hopper**

- **You must recompile** 
	- -**Franklin and Hopper Phase 1 binaries include SeaStar**
	- -**Hopper Phase 2 binaries need Gemini** 
		- **=> you must recompile**

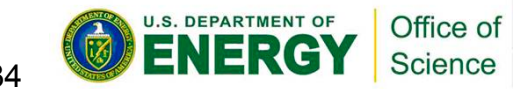

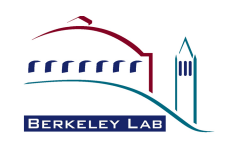

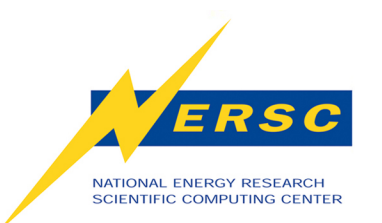

#### **aprun: Example 1**

• **Pure MPI application, using all cores in a node:** *32* **MPI tasks on** *32* **cores** 

#PBS –l mppwidth=*32* aprun –n *32* a.out

> 8 nodes, fully-populated, (32 cores charged against allocation)

On Hopper, you can request actual number needed; batch system will allocate required number of nodes. NOT RECOMMENDED!!! Request full nodes (#PBS –l mppwidth=48)

Hopper

Franklin

Franklin

2 nodes, not fully-populated

- NOTE: you are charged for all the cores allocated
- (48 cores charged against allocation)
- (8 cores on one node, 24 on other node is default)

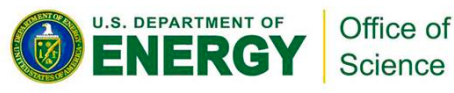

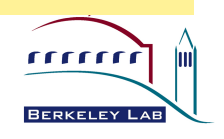

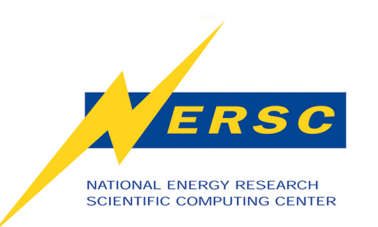

### **Important Note About Defaults**

- **Non-local Hopper NUMA node memory is not available unless your combination of #PBS directives and aprun command request it.**
- **Example: If you use 1/2 the cores in the node, and all are on two NUMA nodes only 1/2 the Hopper node memory is available.**
- **If you don't fully populate the node be sure to spread your cores over all NUMA nodes**

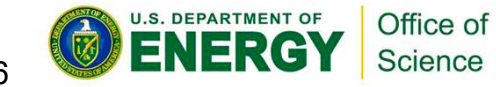

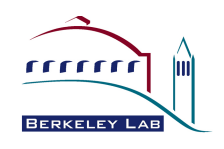

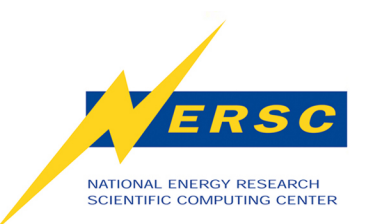

### **aprun: Example 2**

• **Underpopulate nodes by 1/2 to save memory,**  *48* **MPI tasks** 

Franklir Franklin Hopper

•

 **Requires 48 tasks ÷ 2 tasks per node X 4 cores per node** 

 **= 96 cores (24 nodes \* 4 cores per charged against allocation)** 

#PBS –l mppwidth=*96*

```
aprun –n 48 –N 2 a.out
```
Hopper

 **Requires 48 tasks ÷ 12 tasks per node X 24 cores per node = 96 cores (4 nodes \* 24 cores per charged against allocation)** #PBS –l mppwidth=*96* aprun –n 48 –N 12 –S 3 a.out U.S. DEPARTMENT OF Office of Science

37

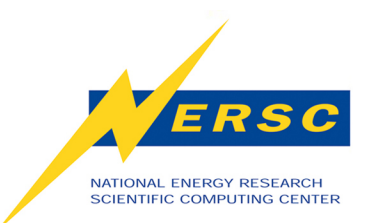

#### **aprun NUMA options**

• **Important to ensure that MPI tasks are assigned separate NUMA nodes when underpopulating the node** 

Cores per NUMA node; 1-6, default 6;

aprun –S *cores*

**Hopper** 

NUMA nodes per Hopper node; 1-4, no default:

aprun –sn *nodes*

NUMA node list; 0,1,2,3 comma or hyphen delimited:

```
aprun –sl node-list
```
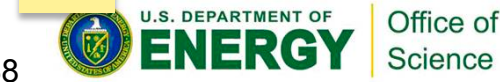

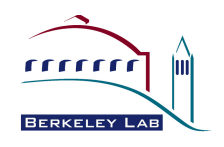

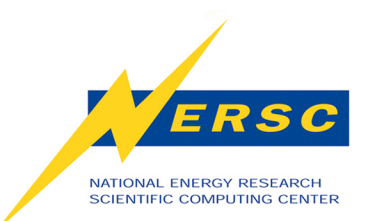

#### **aprun: Example 2**

• **Underpopulate nodes by 1/2 to save memory,**  *48* **MPI tasks** 

 **Requires 48 tasks ÷ 12 tasks per node X 24 cores per node** 

 **= 96 cores (4 nodes \* 24 cores per charged against allocation)**

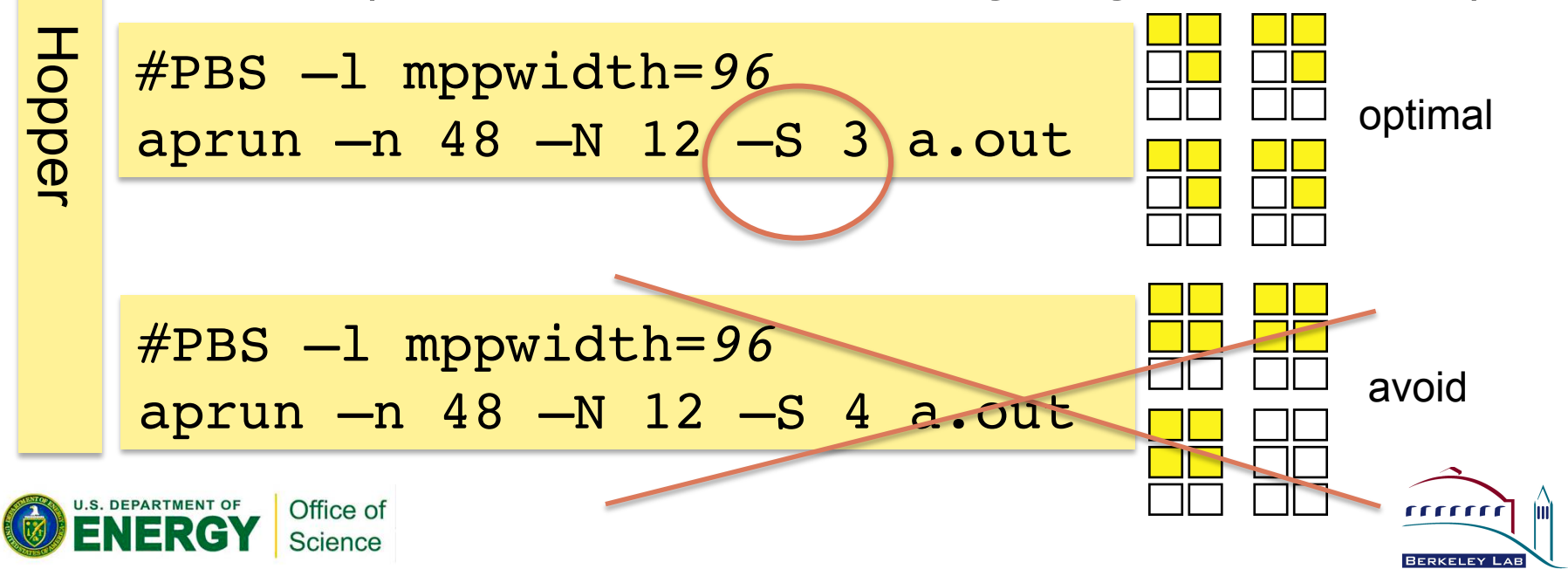

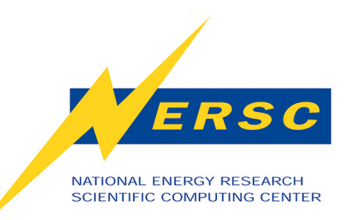

### **aprun NUMA options**

CPU affinity: Bind processes / threads

- to each core within a NUMA node, or
- to any core within a NUMA nodes or
- don't bind at all;

-cc is the default for MPI codes

aprun –cc [ cpu | numa node | none

Allocate memory only local to the NUMA node; do not use if underpopulating

aprun –ss

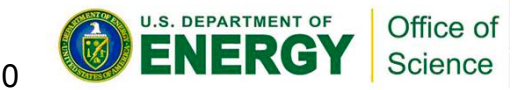

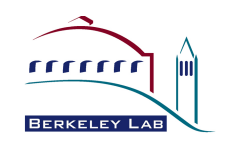

Hopper

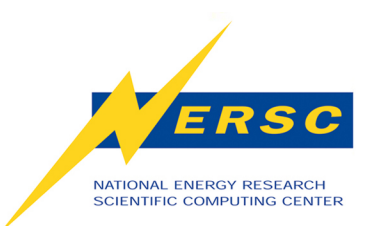

**MPI, OpenMP and aprun** 

- **Use both the OMP\_NUM\_THREADS environment variable + aprun –n -d options**
- **aprun –n** *#* **option specifies # of MPI processes**
- **aprun –d** *#* **option specifies number of threads per MPI task.** 
	- -**each of the "-n" MPI processes creates "-d" threads**

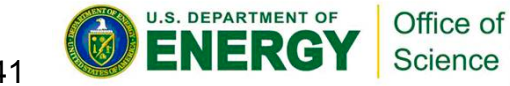

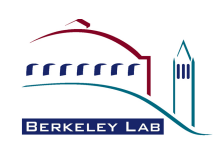

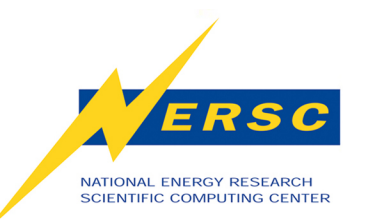

### **aprun: Example 3**

#### • **Hybrid OpenMP / MPI**

```
92 MPI tasks, 4 OpenMP threads each: 
    Total cores = 92 tasks -1 MPI task per node X 4 cores per
Franklir
Franklin 
    node = 368 (92 nodes) 
    #PBS mppwidth=368
     export OMP_NUM_THREADS=4
     aprun –n 92 –N 1 –d 4 a.out
     92 MPI tasks, 6 OpenMP threads each: 
     Total cores = 92 tasks - 4 MPI tasks per node X 24 cores
     per node = 552 (23 nodes) 
Hopper 
    #PBS mppwidth=552
     setenv OMP NUM THREADS 6
     aprun –n 92 –N 4 –S 1 –d 6 a.outU.S. DEPARTMENT OF
          Office of
 FNFRG
          Science
```
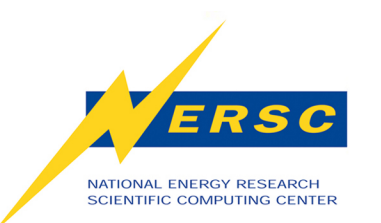

#### **Some Error Messages**

- **Claim exceeds reservation's node-count** 
	- -**On Franklin usually caused by requesting fewer cores (#PBS –l mppwidth=#) than aprun needs**
	- -**On Hopper may result from improperly spreading processes and threads over NUMA nodes**
- **Claim exceeds reservation's memory** 
	- -**On Hopper; happens because having a compute node reserved for your job does not guarantee that you can use all NUMA nodes.**

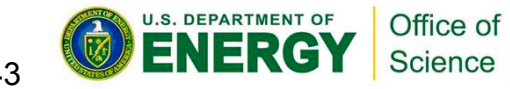

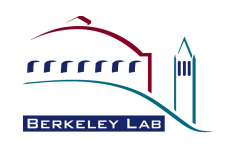

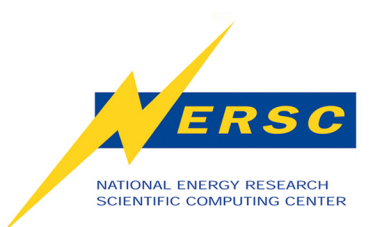

#### **"Prediction is difficult - especially for the future." -** *Y. Berra*

#### **"The future will be just like the present - only more so." -** *Groucho Marx*

**Part 3** 

# **PERFORMANCE OF HOPPER**

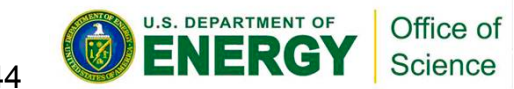

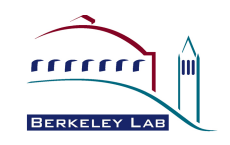

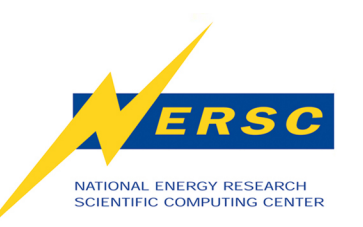

#### *What Performance Should I Expect on Hopper Phase-2?*

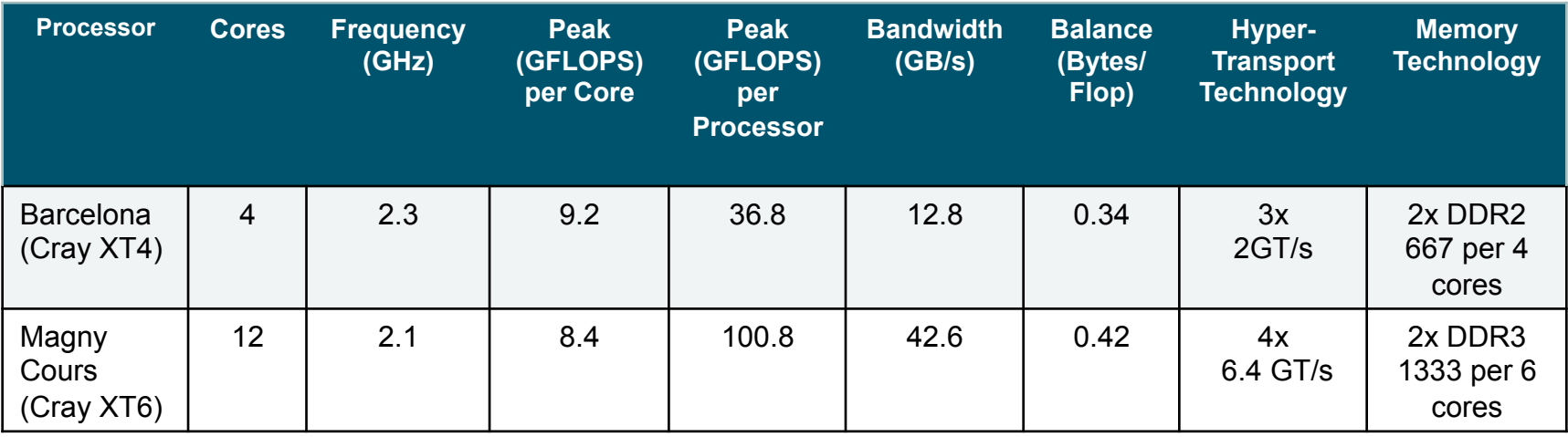

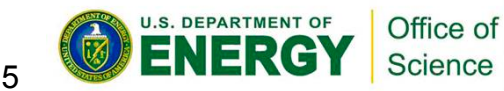

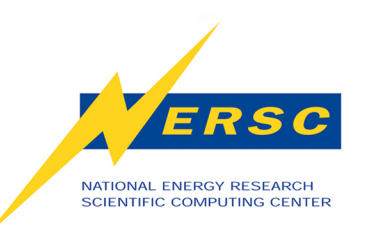

#### *What Performance Should I Expect on Hopper Phase-2?*

#### *PERFORMANCE DATA ARE PROPRIETARY – NOT TO BE PUBLISHED IN ANY FORM*

*Cray XT6 PERFORMANCE DATA ARE FROM AN EARLY VERSION OF THE SYSTEM* 

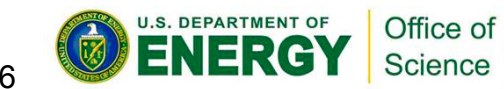

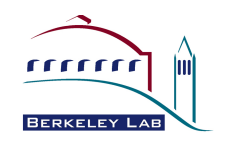

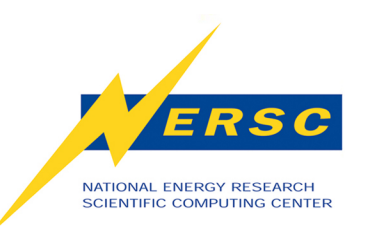

#### *What Performance Should I Expect on Hopper Phase-2?*

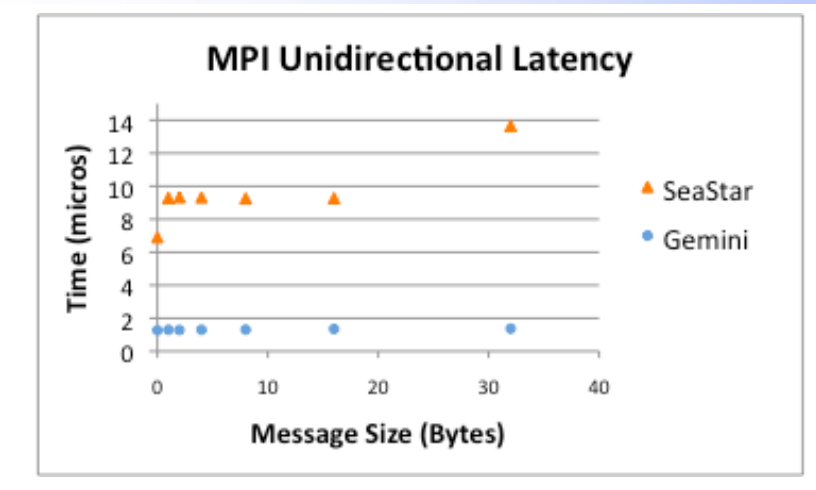

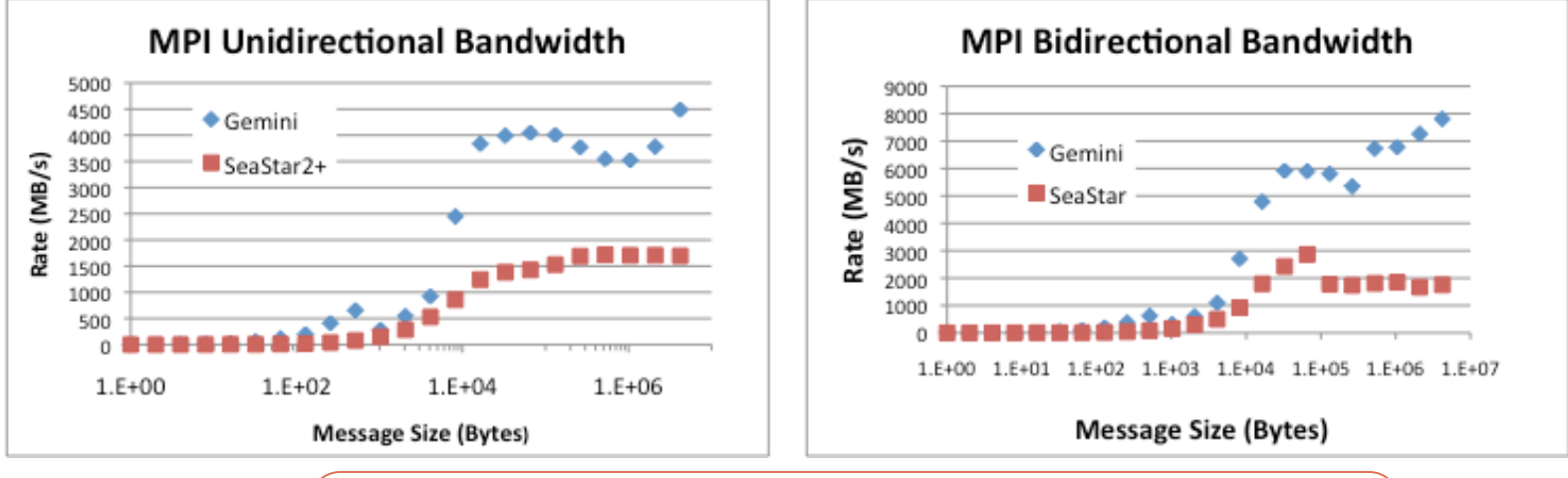

*PRELIMINARY PERFORMANCE DATA: PROPRIETARY – NOT TO BE PUBLISHED IN ANY FORM* 

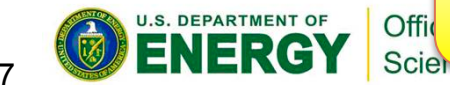

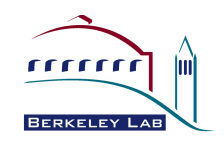

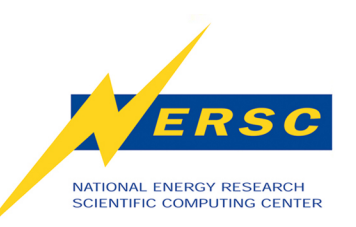

## **NERSC Application Benchmarks**

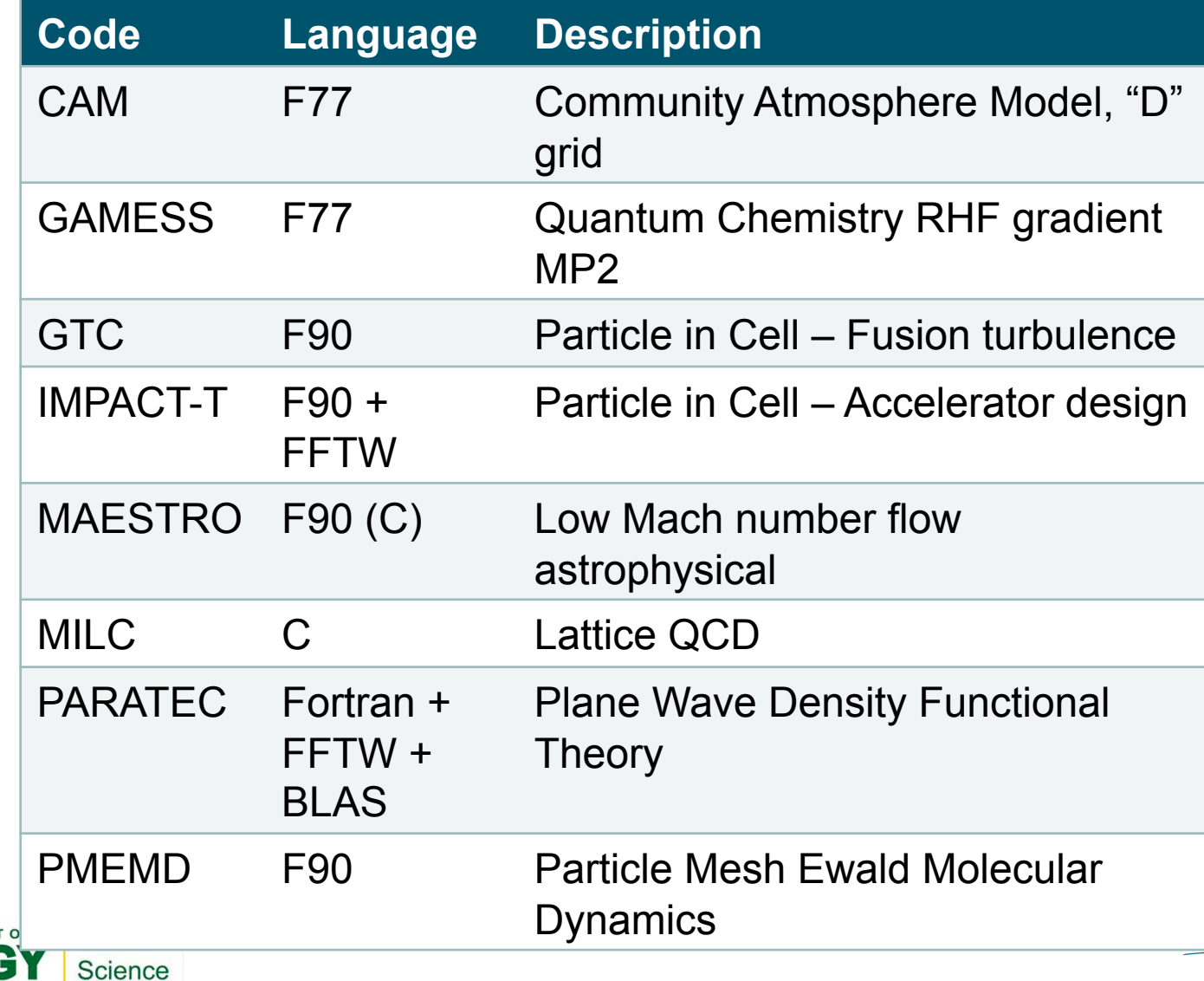

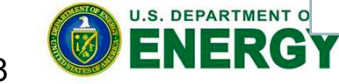

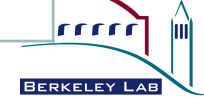

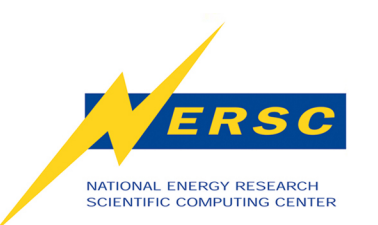

#### **Application Benchmark Times (run times in seconds)**

(This slide intentionally left blank in published version of the slides)

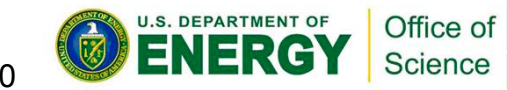

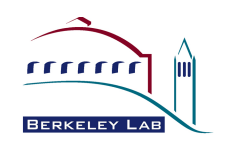

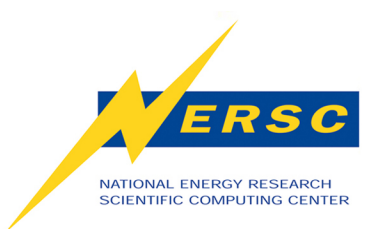

#### **Summary**

- **Hopper is performing well.**
- **Even for codes performing well you would be well advised to consider an alternative to MPI-only programming.**
- **The key to success is likely to be careful consideration of locality.**
- **NERSC can help.**

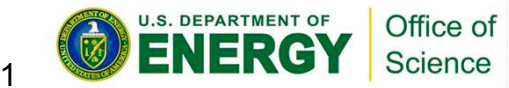

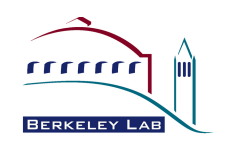

#### **FILESYSTEMS**

Home directories are global, meaning common across all NERSC systems. Accessible from login and compute nodes. Quota is 40 GB. Refer to your home space in scripts as \$HOME.

Scratch directories are configured for parallel I/O, accessible from login and compute nodes, /scratch1/scratchdirs/userID in /scratch2/scratchdirs/userID. Refer to and these in scripts as \$SCRATCH1 and \$SCRATCH2. Quota is 2 TB but purging will occur. Use the NERSC web form if more space is temporarily needed.

Project directories are available via the NERSC Global Filesystem (NGF); use these to share data across NERSC platforms or amongst users in a project. Use a NERSC web form to request (under Global File System).

#### **HIGH PERFORMANCE STORAGE SYSTEM (HPSS)**

Use HPSS to back up all your code and data. Access is via ftp, pftp, htar, or hsi to archive.nersc.gov. Use NIM password or generate a token (stored in ~/.netrc) then no password required. The hsi utility uses syntax similar to Unix for most commands; additional commands include add, cdls, cput, dump, get, Imkdir, mdelete, mget, mput, put, replace, rename, save, send, store.

Several ways of using hsi:

- From a command line: Just type hsi, wait for HPSS prompt, type commands, & exit to end.
- Multiple commands at once: hsi "mkdir foo; cd foo; put data file"
- From input file: hsi "in input file"
- From or to standard input or output: tar cvf - . | hsi put - : d.tar hsi get - : d.tar | tar xvf -

Hopper QuickRationson v1.0 October2010

#### **NERSC CONSULTING**

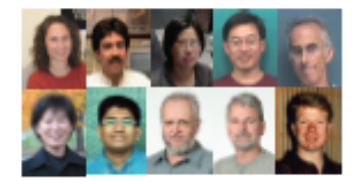

Left to right, top: Katie Antypas (User Services Group Leader), Richard Gerber, Helen He, Woo-Sun Yang, Harvey Wasserman; bottom: Zhengji Zhao, Viraj Paropkari, Mike Stewart, David Turner, Eric Hjort

#### consult @ nersc.gov

510 - 486 - 8611 or 800-66-NERSC, menu option 3 http://www.nersc.gov

#### **NERSC ACCOUNT MANAGEMENT** (Passwords, New Users)

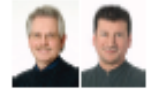

Clayton Bagwell, Mark Heer

#### 510 - 486 - 8612 or

800-66-NERSC, menu option 2 **Online Account Management for** all users: http://nim.nersc.gov

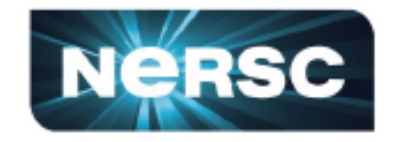

#### **QUICK REFERENCE CARD NERSC Hopper**

**Complete documentation available** on http://www.nersc.gov

#### **Hopper OVERVIEW**

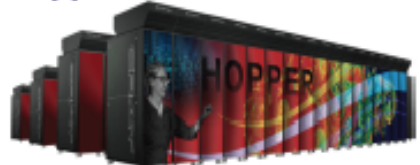

The NERSC Hopper system, in full service early 2011, will have 1.25 Petaflops peak performance; 6,392 nodes, each with two 2.1-GHz Opteron 12core processors, 153,408 total cores, 24 cores per node, 1.33 GB/core; Gemini interconnect in 3-D torus topology; operating system is the Cray Linux Environment, with full Linux on the eight login nodes and Compute Node Linux microkernel on the compute nodes.

#### **HOW TO LOG IN**

Log in to hopper with:

ssh [-I user] hopper.nersc.gov

Use -I user only if user ID on your local system is different from your user ID on Hopper. Note: use hopp2.nersc.gov prior to January 2011. Passwords must not be shared. Login privileges are disabled with three login failures; call Account Management to clear login failures.

#### **Hopper NODE ARCHITECTURE**

Note the Non-Uniform Memory Architecture (NUMA) with six cores per NUMA node:

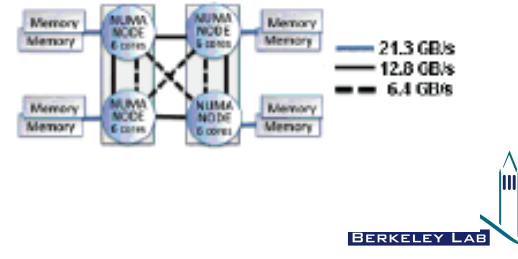

52

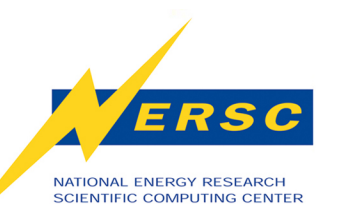

#### **About the Cover**

**Low swirl burner combustion simulation. Image shows flame radical, OH (purple surface and cutaway) and volume rendering (gray) of vortical structures. Red indicates vigorous burning of lean hydrogen fuel; shows cellular burning characteristic of thermodiffusively unstable fuel.** 

**Hydrogen plasma density wake produced by an intense, right-to-left laser pulse. Volume rendering of current density and particles (colored by momentum orange - high, cyan - low) trapped in the plasma wake driven by laser pulse (marked by the white disk) radiation pressure. 3-D, 3,500 Franklin-core, 36-hour LOASIS experiment simulation using VORPAL by Cameron Geddes, LBNL. Visualization: Gunther Weber,** 

Numerical study of density driven flow for CO<sub>2</sub> storage in saline aquifers. Snapshot of CO<sub>2</sub>

thereby improving the security of CO<sub>2</sub> storage. Image courtesy of George Pau, LBNL

**concentration after convection starts. Density-driven velocity field dynamics induces convective**  fingers that enhance the rate by which CO<sub>2</sub> is converted into negatively buoyant aqueous phase,

**Simulated using an adaptive projection code. Image courtesy of John Bell, LBNL.**

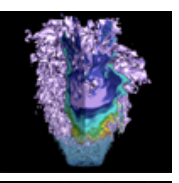

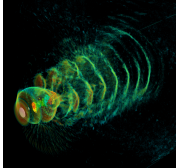

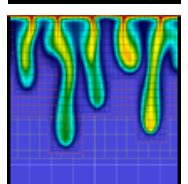

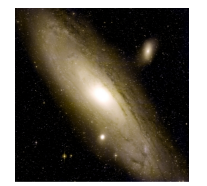

**False-color image of the Andromeda Galaxy created by layering 400 individual images captured by the Palomar Transient Factory (PFT) camera in February 2009. NERSC systems analyzing the PTF data are capable of discovering cosmic transients in real time. Image courtesy of Peter Nugent, LBNL.**

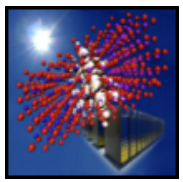

**The exciton wave function (the white isosurface) at the interface of a ZnS/ZnO nanorod. Simulations performed on a Cray XT4 at NERSC, also shown. Image courtesy of Lin-Wang Wang, LBNL.**

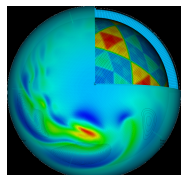

**Simulation of a global cloud resolving model (GCRM). This image is a composite plot showing several variables: wind velocity (surface pseudocolor plot), pressure (b/w contour lines), and a cut-away view of the geodesic grid. Image courtesy of Professor David Randall, Colorado State University.**

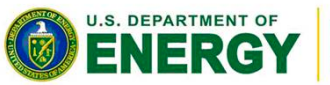

Office of Science

**NERSC Analytics.**

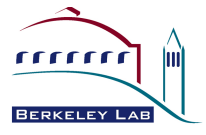